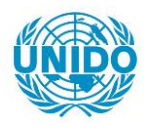

**YFARS** 

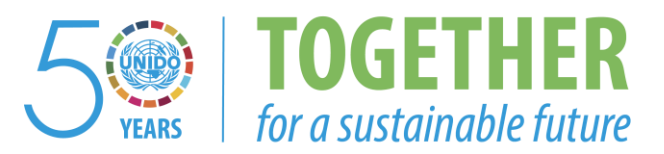

# **OCCASION**

This publication has been made available to the public on the occasion of the  $50<sup>th</sup>$  anniversary of the United Nations Industrial Development Organisation.

**TOGETHER** 

for a sustainable future

# **DISCLAIMER**

This document has been produced without formal United Nations editing. The designations employed and the presentation of the material in this document do not imply the expression of any opinion whatsoever on the part of the Secretariat of the United Nations Industrial Development Organization (UNIDO) concerning the legal status of any country, territory, city or area or of its authorities, or concerning the delimitation of its frontiers or boundaries, or its economic system or degree of development. Designations such as "developed", "industrialized" and "developing" are intended for statistical convenience and do not necessarily express a judgment about the stage reached by a particular country or area in the development process. Mention of firm names or commercial products does not constitute an endorsement by UNIDO.

# **FAIR USE POLICY**

Any part of this publication may be quoted and referenced for educational and research purposes without additional permission from UNIDO. However, those who make use of quoting and referencing this publication are requested to follow the Fair Use Policy of giving due credit to UNIDO.

# **CONTACT**

Please contact [publications@unido.org](mailto:publications@unido.org) for further information concerning UNIDO publications.

For more information about UNIDO, please visit us at [www.unido.org](http://www.unido.org/)

•

•

'

Distr. RESERVADA  $|6398 - 5$  DP/ID/SER.A/866

8 julio 1987 ESPANoL/INGLES Original: INGLES

# PROMOCION DE LAS INVERSIONES INDUSTRIALES DP/PAH/81/010/11-05

PANAMA

# Informe técnico: Fortalecimiento del Centro de Documentación e Informaci6n Industrial (CEDIIN) de la Unión de Industriales Panameños (SIP) \*

Preparado para el Gobierno de Panamá por la Organización de las Naciones Unidas para el Desarrollo Industrial, organismo de ejecuci6n del Programa de las Naciones Unidas para el Desarrollo

> Basado en el trabajo de Cathy Pawelczyk, consultora de sistemas de información

Oficial de apoyo directo: U. Loeser, Subdivisi6n de Estudios de Viabilidad

Orqanizaci6n de las Naciones Unidas para el Desarrollo Industrial Viena

 $\downarrow$   $\langle \cdot, \cdot \rangle$ 

\* El presente documento es la traducci6n de un texto que no ha pasado por los servicios de edición de la Secretaría de la ONUDI.

V.87-87954 (EX)

IND ICE

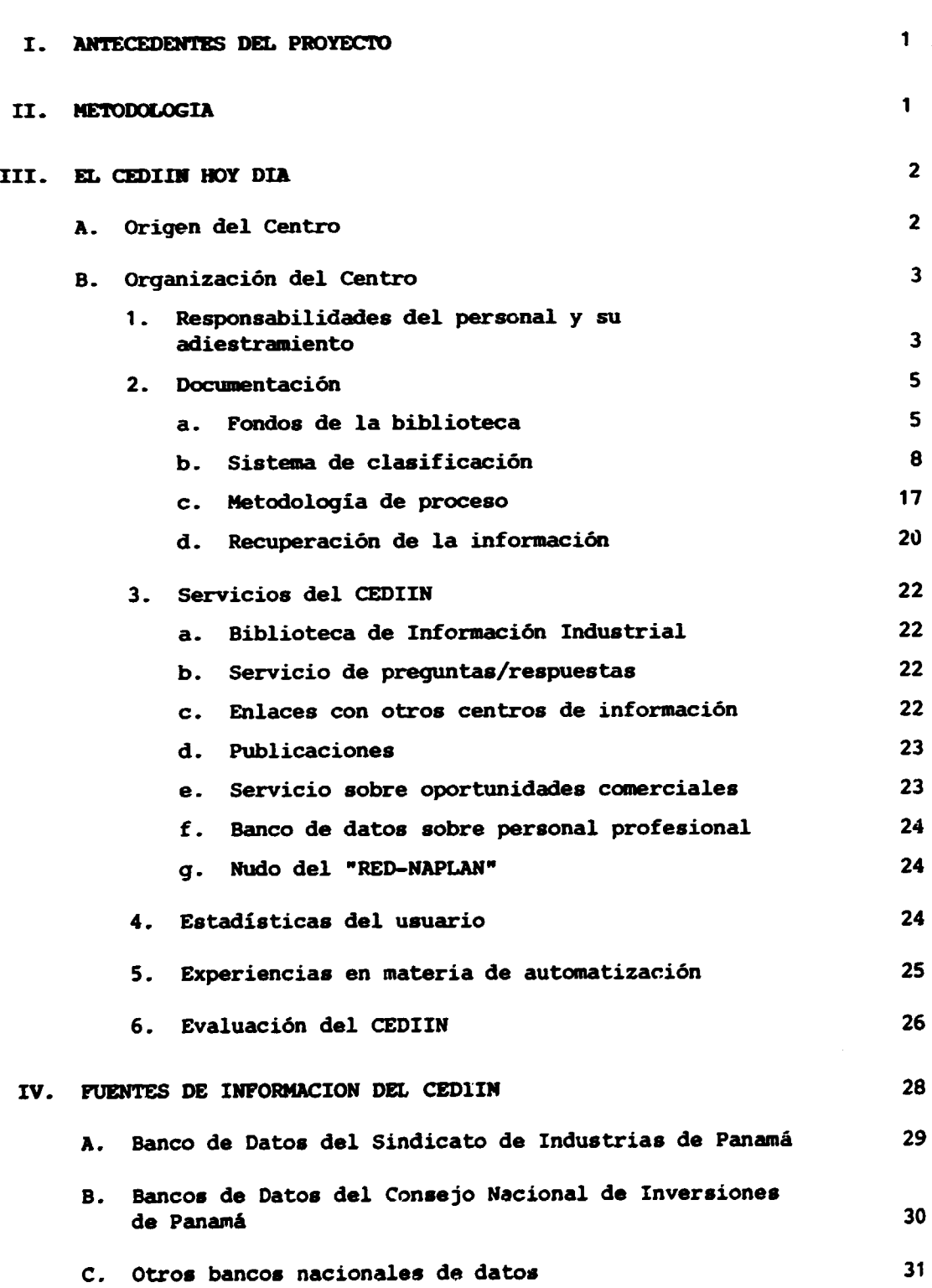

 $\overline{\phantom{a}}$ 

 $\cdot$ 

i-m-----------------------~----------~----- -------

Página

•

.

•

# Página

 $\sim 10^{-1}$ 

 $\sim$ 

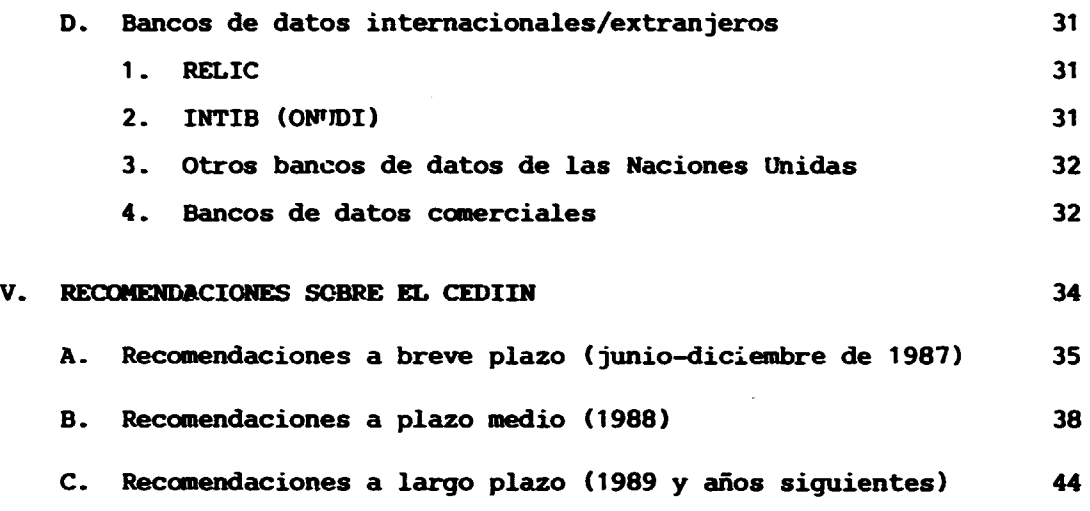

# APENDICES

 $\bullet$ 

 $\sigma$ 

 $\bullet$ 

 $\mathbb{Z}^2$ 

 $\mathcal{A}^{\mathcal{A}}$ 

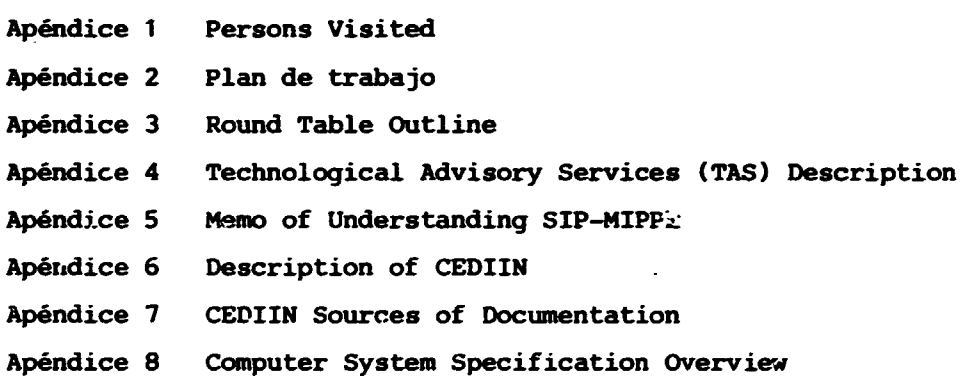

#### I. ANTECEDENTES DEL PROYECTO

Este proyecto fue propuesto a la ONUDI a finales de 1985 por el entonces presidente del Sindicato de Industriales de Panamá. Se pedia un especialista en sistemas de información para evaluar el Centro de Documentación e Información Industrial (CEDIIN) y recomendar medidas (inclusive una posible automatización) para reforzar los servicios que presta el Centro a los miembros de su organización matriz, el Sindicato de Industriales de Panamá (SIP). En el ámbito del proyecto no entran ni la ejecución de las recomendaciones ni su sequimiento.

El lector a quien interesen más detalles podrá consultar el perfil del Proyecto/Solicitud de Consultoría y descripción del puesto DP/PAN/81/010/11-05 que le facilitará el Oficial de apoyo directo de la ONUDI y la Oficina del PNUD (ONUDI - Oficial Profesional Subalterno) en Ciudad de Panamá.

La Consultora experto estuvo alli destacada por un periodo de cuatro semanas, de mayo a junio de 1987.

#### II. METODOLOGIA

La misión se realizó mediante reuniones con personal de las organizaciones siguientes:

Sindicato de Industriales de Panamá (SIP) Centro de Documentación e Información Industrial (CEDIIN) Consejo Nacional de Inversiones (CNI) Ministerio de Planificación y Política Económica (MIPPE) Instituto Nacional de Telecomunicaciones (INTEL) Presidencia de la Rerública

Para una lista de las personas visitadas véase el Apéndice 1.

El Apéndice 2 contiene un ejemplar del plan de trabajo acordado con el SIP, el CEDIIN y el PNUD/ONUDI (OPS). No hubo grandes desviaciones respecto de dicho plan.

La Consultora dirigió el 4 de junio un debate en mesa redonda sobre fuentes de información, su divulgación y empleos. Participaron el personal del CEDIIN, el Director Ejecutivo del SIP y el personal de este Sindicato. En el Apéndice 3 podrá verse un esquema de los temas abarcados en la mesa redonda. Los interesados podrán obtener un ejemplar del material presentado pidiéndolo a la propia Consultora.

El objeto de la mesa redonda consistió en informar al SIP de las actividades más recientes de la ONUDI en materia de información industrial y tecnológica, proponer que dioho Sindicato actúe como punto central del INTIB en Panamá y examinar el acceso a los bancos de datos en conexión. Se distribuyeron reseñas de varios programas de la ONUDI. En el documento de esta organización titulado "Elementos del INTIB, programa a medio plazo" (doc. nº IPCT.7) figura una exposición del proyecto INTIB de la ONUDI. En el Apéndice 4 se describen los servicios de asesoramiento tecnológico (SAT) de la ONUDI que podrian tener especial interés para los miembros del SIP.

La mesa redonda también abarcó los métodos de difusión y utilización de la información, y los medios para promover los servicios del CEDIIN.

#### III. EL CEDIIN HOY DIA

Gran parte de la misi6n consultora ha consistido en el estudio de las funciones actuales del CEDIIN. Ademas de hacer recanendaciones de mejora, en esta sección del informe se expondrá su situación en la actualidad.

En opini6n del Consultor, las actividades del centro y SUS metodos de trabajo no son bien conocidos por el SIP. Se trata de una transmisi6n de información práctica que reviste especial importancia dado que al final de 1987 se encargará totalmente del Centro personal nuevo.

#### A. ORIGER DEL CENTRO

En octubre de 1978, el Ministerio de Planificación y Política Económica (MIPPE) y el Sindicato de Industriales de Panamá (SIP) firmaron un Documento de Entendimiento (Apindice 5) para la creaci6n del Servicio de Informacion y Extensión Tecnológica (SIET), que forma parte de un proyecto de mayor envergadura financiado por la Organización de Estados Americanos.

Los objetivos prioritarios del SIET eran:

- 1. Constituir el canal de transferencia de los conocimientos científicos y tecnol6qicos al sector industrial.
- 2. Asesorar a la pequeña y mediana industria en la solución de problemas prácticos que puedan originarse en sus fábricas.
- 3. Orientar los servicios del SIET hacia i; mejoramiento de la productividad de sectores definidos.
- 4. Dirigir la investigación hacia una mejor utilización tanto de los recursos naturales como de la tecnologia local.
- 5. Dar asistencia a industrias que no disponen del personal adiestrado para modernizar sus procesos de producci6n.

El SIP convino en proporcionar las oficinas, el equipo y materiales necesarios para la ejecuci6n del proyecto. El MIPPE proveeria los servicios de un ingeniero para la ejecuci6n del proyecto en la sede del SIP. De la coordinación general del proyecto se encargaría el MIPPE. En el proyecto original de la OEA escaba prevista la eventual inf ormatizaci6n de determinada informaci6n del SIET.

Debido tal vez al carácter bastante genérico de los objetivos del SIET, la principal actividad emprendida consistia en la constituci6n de un servicio de biblioteca orientado a la informaci6n industrial y tecnol6qica. Llegado el momento, el MIPPE asignó dos personas más al proyecto. Hasta 1985, los tres empleados eran pagados todos directamente con cargo a los fondos del proyecto de la OEA. En 1985 pasaron a ser empleados oficiales del HIPPE si bien sus sueldos seguian siendo pagados por el proyecto de la OEA.

En agosto de 1984, la Junta Ejecutiva del SIP tom6 la decision de crear el CEDIIN y convertirlo en parte integrante del SIP. Todos los recursos del proyecto del SIET (unos 10 000 documentos) pasaron al CEDIIN y el control de proyecto se transfiri6 a un coordinador del CEDIIN/SIP Cmiembro de la Junta Ejecutiva del SIP). El HIPPE sigui6 *y* seguiri proporcionando tres persona8 para el desarrollo del Centro hasta finales de 1987.

Los objetivos del CEDIIN son fundamentalmente los mismos que los de la anterior orqanización del SIET, pero con mayor atención al servicio de preguntas/respuestas sobre cuestiones de caracter comercial y tecnol6qico. (Viase Apindi.ce 6). Actualmente las politicas del CEDIIN estan totalmente controladas por la orqanizacion del SIP. Para cumplir el compromiso de informatizacion, con recursos del proyecto de la OEA (previstos para junio de 1987) se proporcionara una computadora personal IBM compatible para uso del CEDIIN. Una vez esté terminada la automatización del Centro y se retire el personal del HIPPE Clo que se preve para diciembre de 1987), cesara la intervención del Gobierno en el Centro.

#### B. ORGANIZACION DEL CERTRO

..

#### $\blacksquare$ RESPONSABILIDADES DEL PERSONAL Y SU ADIESTRAMIENTO

Los tres eaapleados del HIPPE cedidos en prestamo al Centro ban orqanizado su trabajo con arreglo a 3U8 propias especialidades y a una labor de equipo. Han desempeñado sus funciones ccn ninguna o escasa dirección por parte del HIPPE o del SIP.

El Centro recibe un promedio de 1 300 documentoe al aiio y durante <sup>1986</sup> cont6 con unos 800 usuarios. (En la seccion 4 se encontraran datos numericos más detallados). Sus funciones individuales se dividen corrientemente según sigue:

# INGENIERO INDUSTRIAL (Administración)

(Mercedes Castillo)

- Coordinadora de la labor del CEDIIN.
- Examina todo el material recibido para determinar su conveniencia para el Centro y au empleo por el mismo.
- Prepara el "Boletin de Difusion Selectiva de Informacion".
- Analiza y escoge artículos técnicos (de revistas) para el Boletín de Información Técnica.
- Prepara noticias para el CEDIIN.
- Prepara el informe anual del CEDIIN.
- Le incumbe la responsabilidad final de la exactitud y actualización de todos los registros de control (listas) que se utilizan para el funcionamiento del Centro.

#### **BIBLIOTECARIA**

- Prepara fichas para el catálogo empleando el sistema de clasificación por palabras clave.
- Mantiene una lista de control del material recibidc.
- Representa al Centro en la red Infoplan (preparación de colaboraciones, reuniones, intercambio de informaci6n).
- Clasificar.i6n *y* reqistro de la documentaci6n de AILA, ALADI y ALALC (Asociacioncs de Industriales Latinoamericanos).
- Mantenimiento del reqistro de material desechado.

#### AYUDANTE DE BIBLIOTECA

,....----------~--- -- ---- ----

- Hace el procesamiento de todas las revistas, boletines, publicaciones estadisticas empleando para ello el sistema "Kardex".
- Clasifica el material por secciones Ctipo de publicaci6n).
- Mecanografia las fichas para el catálogo.
- Prepara las fichas por palabras clave y lleva el registro correspondiente.
- Pone la signatura del documento (fase final del procesamiento).

#### Funciones camunea/de equipo

- Ayuda a los usuarios. (Visitantes del Centro, consultas telef6nicas, personal del SIP).
- Organización del material que se procesará.
- Separación por secciones, centros y países.
- Desecha el material repetitivo y el material que no interesa al centro.
- Organiza y procesa la documentación de la Iniciativa de la Cuenca del Caribe y la informaci6n internacional de intercambio comercial recibida de la Embajada estadounidense.
- Desarrolla/lleva el control y los formularios administrativos empleados por el Centro.
- Mantiene varios reqistros de control.
- Proporciona documentación e información a otros centros y redes informativas.
- Promociona a los servicios del CEDIIN proporcionando material para publicaciones del SIP.

#### Adiestramiento

Ademas de su grado universitario en administracion (Ingenieria Industrial Administrativa), la senora Castillo ha asistido a varios cursillos (de 1 a 21 dias) relacionados con informitica *y* centros de informacion. No ha recitldo ningún adiestramiento directo o de largo plazo en biblioteconomía.

La Sra. M. Daisy de Gracia esta trabajando en su tesis sobre biblioteconomia en la Universidad de Panama. Ha participado en varios seminarios relacionados con las redes de informaci6n industrial (Infoplan) *y* sistemas anilogos, empleo de manuales de referencia, empleo de tesauros y procesamiento de textos (DATA 5000).

La ayudante de biblioteca, Sra. Domitila Sanchez, cursa actualmente su tercer año de económicas en la Universidad de Panamá. Ha asistido a varios seminarios relacionados con la información agrícola, la red de planificación nacional (Infoplan) *y* el procesamiento de textos (DATA 5000).

### 2. DOCUMENTACION

#### a. Fondos de la biblioteca

Aunque no se tienen cifras exactas, se estima que un 85\ del material recibido por el Centro procede de donaciones o se obtiene sin pago (suscripciones qratuitas). No existe un prssupuesto fijo para incrementar los fondos del Centro. En el Apendice 1 fiqura una lista de las fuentes principales de documentaci6n. Aunque nc todo ese material acaba siendo clasif icado o retenido por el Centro, pasa por un anilisis inicial para determinar su utilidad. Periódicamente se desecha el material duplicado, las revistas de más de cinco años y las publicaciones obsoletas.

La muestra nQ 1 contiene cifras sabre material recibido por el Centro en los tres últimos años.

La colecci6n actual del Centro es ahora (junio de 1987) del orden de 15 000 documentos. La inmensa mayoria de este fondo consiste en articulos de carácter comercial, mercantil o empresarial general (estadisticas, datos econ6micos, etc.) o en informaci6n industrial (fuentes, oportunidades, guias). El fondo técnico (procedimientos de fabricación, tecnolcgias más modernas, etc.) es muy limitado (menos del 2,5%) como puede verse por la Muestra 2.

## CEDIIN - MATERIAL RECIBIDO

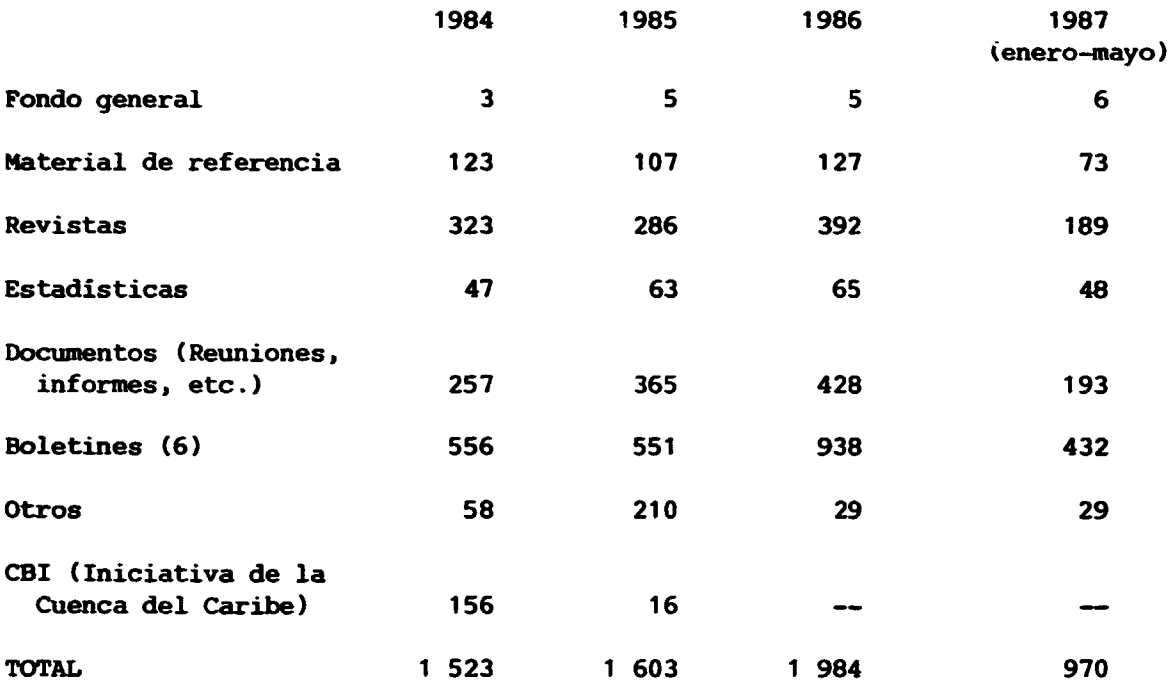

 $\bar{z}$ 

### CEDIIN FONDO DE MATERIAL TECNICO POR SECTORES INDUSTRIALES

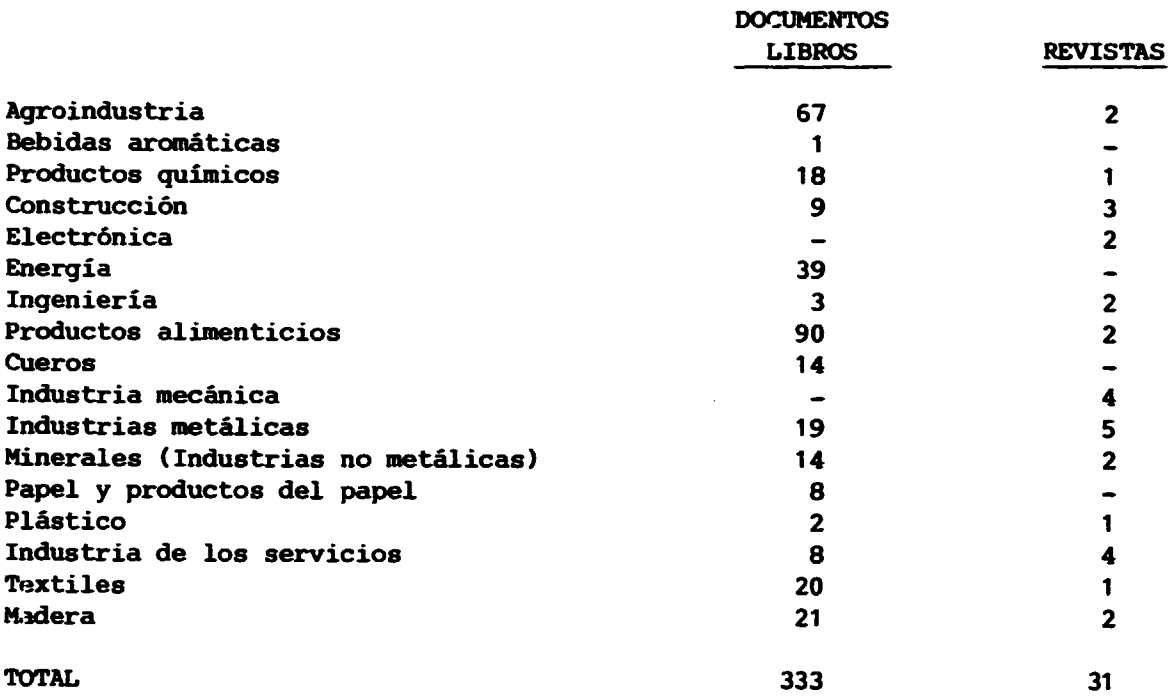

 $\ddot{\phantom{0}}$ 

 $\bullet$ 

 $\bullet$ 

 $\bullet$ 

Son cifras que *se* consideran correctas dentro de un marqen de error del 10%. El total representa el 2,5% de los fondos totales de la biblioteca.

#### b. Sistema de clasificaci6n

Hasta 1981, en la biblioteca se venia empleando el sistema decimal Dewey de clasificación. En 1981, se pasó a un sistema Unitérmino de clasificación. Se hizo el cambio por recomendación de un consultor de la OEA. Formaba parte de un proyecto piloto para el empleo de este tipo de sistemas de clasificación en todo Panamá. El proyecto fue un esfuerzo conjunto MIPPE-OEA.

El sistema Unitérmino fue desarrollado por un graduado panameño en bi $\cdot\cdot$ blioteconomia. A cada libro/documento se le asigna un número propio de identificación conocido como número de entrada. Se compone dicho número de un carácter alfabético que representa la sección a la que corresponde el documento (luego se describirá con más detalle), y un número de seis dígitos. En un sistema manual Unitérmino se preparah cuatro fichas de indice distintas para la catalogaci6n por autor, titulo, niimero de entrada *y* pais de publicacion (que agreqa el CEDIDI). Se lleva tambien Wla ficha por palabra clave.

Cada ficha contiene un resumen del contenido del documento y palabras clave que describen los temas importantes. En los sistemas manuales l'nitermino la búsqueda puede hacerse por autores, materias, países de publicación o palabra clave.

Segiin afirma con absoluto convencimiento el personal del CEDIIN, el Centro es la única organización que ha aplicado plenamente el sistema Unitermino. En una secci6n posterior de este informe se exploran las razones del retraso de seis años en la automatización. Al iqual que con cualquier otro sistema no experimentado, bubo que hacer alqunas modificaciones en el Unitérmino durante su empleo diario. Actualmente, en el Centro de emplean tres métodos de clasificación.

#### 1) Clasificación KARDEX

Se emplea para diversos tipos de publicaciones peri6dicas (revistas, estadisticas *y* boletines). En la Muestra 3 aparece un ejemplo de la forma empleada para localizar las entradas de estas publicaciones. El Kardex es un sistema muy común de control periódico.

El sistema Unitermino se emple6 primeramente para procesar *y* catalogar publicaciones peri6dicas *y* su contenido. Debido al volumen de trabajo que lleva consiqo un metodo manual Unitermino (4 fichas por entrada), se consider6 poco practico *y* se adopt6 el sistema Kardex.

### 2) Clasif icaci6n por palabras clave (Sistema Unitermino de Indizaci6n Post-COOrdinada)

Se emplea para el fondo general, libros de referencia, alqunas estadisticas *y* documentos. Para cada documento se preparan cuatro tipos de fichas:

> AUTOR TITULO NUMERO DE ACCESO PAIS DE PUBLICACION

Puede verse un ejemplo de cada una de ellas en las Muestras 4, 5, 6 *y 1.* 

La fuente para las palabras clave empleadas es el Macrothesaurus de la OCDE, 1979. Todos los años, el personal bibliotecario actualiza el tesauro con las listas recibidas de la OCDE. Este Macrothesaurus no esta orientado especialmente a las publicaciones industriales, comerciales o técnicas ni a los vocabularios correspondientes.

### 3) Listas de Control

El personal bibliotecario ha visto que algunas publicaciones recibidas por el Centro se clasificaban mejor por separado. Algunas, a petición de sus donantes (informaci6n de la Iniciativa de la Cuenca del Caribe), o por su carácter altamente especializado/o de empleo limitado (Listas de Ofertas de la Comisión del Canal). En una sección posterior se describirán con más detalles estas y otras listas de control.

Muestra 3

## FORMULARIO KARDEX

# TITULO: ONUDI - boletin Informativo.

EDITOR: ORGANIZACIÓN JE LUS NACIONES UNIDAS PARA EL JESPEROVIO INDUSIRINA DIRECCION: APPRETADO DE CORREOS 200. A-1400, LENA AUSTRIA OBSERVACION\_

**INCIO DE SUBSCRIPCION:**  $1975$ 

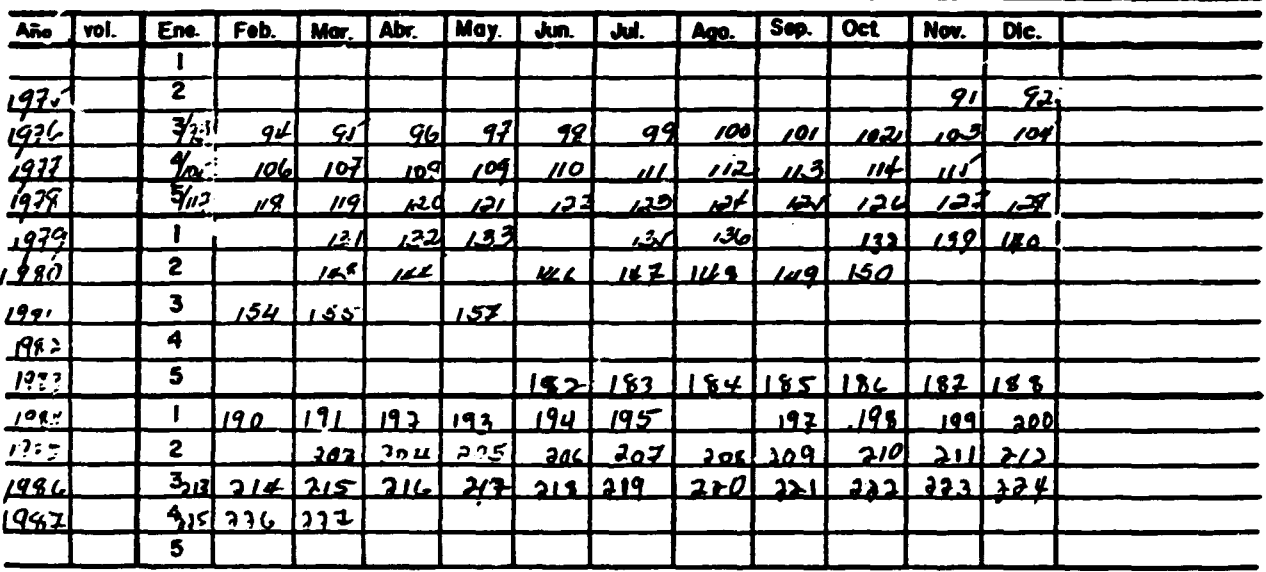

TITULO:

BOLETIN INFORMATIVO - ONUDI

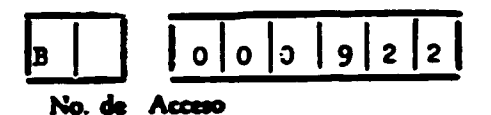

Ficha Catalográfica:

Toppan Printing Co. Hong kong trader.-- vol. 3.- Hong Kong: Toppan Printing Co.  $(H.K.S.O. 1979.$ 147p.: 11.

Palabras Clave: /MATERIAL DE REPERENCIA//INDUSTRIA ELECTRONICA//EXPORTACION//HONG KONG/.

Resumen: Se analiza sobre como se fábrican radios, relojes, teléfonos lámparas, teléfonos alarmas y otras series de articulos eléctricos.

Fuente: Servicio de Información y Extensión Tecnológica.

 $\ddot{\phantom{a}}$ 

 $\ddot{\phantom{0}}$ 

l,

÷

FICHA POR AUTOR

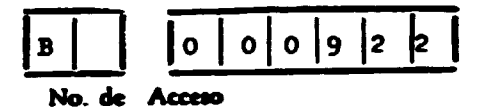

Fichs Catalográfics:

Toppan Printing Co. Tong kong trader. - vol. 3. -- Hong Kong: Toppen Printing Co. (H. S.) 1979.  $17p:11.$ 

Palabras Clave: /MATERIAL DE REFERENCIA//INDUSTRIA ELECTRONICA//EXPORTACIOF//HONG KONG/.

Resumen: Se analiza sobre como se fabrican radios, relojes, teléfonos, lámparas, teléfonos alarmas y otras series de artículos eléctricos.

Fuente: Servicio de Información y Extensión Tecnológica.

#### **FICHA POR TITULO**

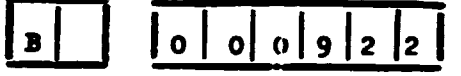

No. de Acceso

liong Kong Trader

Fiche Catalográfica:

Toppan Printing Co. Hong kong trader.- vol.- Hong kong: Toppan Printing Co. (H.K.S.) 1979.  $147p.: 11.$ 

Palabras Clave: /MATERIAL DE REFERENCIA//INDUSTRIA ELECTRONICA//EXPORTACION//HONG KONG/.

Resumen:

Se analiza sobre como se fabrican radios, relojes, teléfonos, lámparas, teléfonos alarmas y otras series de articulos eléctricos.

Fuente: Servicio de Información y Extensión Tecnológica.

FICHA POR PAIS DE PUBLICACION

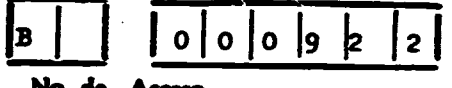

No. de Acceso

Hong Kong Ficha Catalográfica:

> Toppan Printing Co. Hong kong trader.- vol. 3 .-- Hong Kong: Toppan Printing Co.  $(H.K.S.)$ . 1979.  $147p.: 11.$

Palabras Clave: /MATERIAL DE REFERENCIA/ /INDUSTRIA ELECTRONICA/ /EXPORTACION/ /HONG KONG/.

Resumen:

Se analiza sobre como se fabrican radios, relojes, teléfonos, lamparas, teléfonos : larmas y otras series de articulos eléctricos.

 $\cdot$ 

Fuente: Servicio de Información y Extensión Tecnológica.

 $\bar{\mathcal{L}}$ 

#### **Secciones**

Los materiales se almacenan físicamente en la biblioteca por secciones. La letra de cada sección forma parte del número propio de acceso para las entradas clasificadas con arreglo al sistema de palabras clave.

#### A. Fando general

Libros sobre administración, economía, industria, comercialización, trabajo y demás obras de carácter general. Aquí figurarian también los manuales técnicos sobre esas materias. Se clasifican empleando el sistema "Palabras clave", y se almacenan por orden numérico ascendente de acceso.

#### B. Material de referencia

Material bibliografico, que comprende guias, elencos, manuales, diccionarios, cataloqos, calendarios de aconteciaientos, listas y enciclopedias. Se clasifican empleando el sistema de "palabras clave", y se almacenan por orden numérico ascendente de acceso.

#### C. Revistaa

Se catalogan alfabéticamente para los cinco años más recientes. El Centro recibe unas 50 revistas distintas con caracter regular.

#### D. Estadisticas

Documentos estadísticos y publicaciones periódicas tanto nacionales como internacionales. Las estadísticas nacionales se colocan de acuerdo con las secciones designadas por la "Contraloría Nacional" (indicadores socioecon6micos, migraci6n internacional, balanza de paqos, etc.). Las estadisticas industriales internacionales se colocan por orden numérico ascendente de acceso. Se disponen las otras estadisticas internacionales (sociales, econ6micas) por orqanizaciones o paises que las editan.

#### F. Documentos

Documentos nacionales e internacionales, en qeneral informes por temas, reuniones o sector industrial. Se colocan por orden numérico ascendente de acceso los documentos relativos a economía, comercio, trabajo, tecnología o industria. Los documentos sobre otros temas se clasifican seqún la institución nacional que los edita (si son panameños) o por la organizaci6n o pais que los publica (si son extranjeros).

#### G. Boletine8

Boletines *y* noticiarios nacionales e internacionales. Se almacenan alfabéticamente para los cinco años más recientes.

#### **H.** Otro material

Folletos, recortes de prensa, hojas sueltas, anuncios, entre otras cosas. No se sigue un orden especifico.

#### Gacetaa oficiales

Todas las gacetas oficiales (legislación, decretos, edictos, contratos nacionales) desde 1946 hasta la actualidad. Se clasifican trimestralmente por años.

#### Energía

Documentos en su mayor parte donados por el ICAITI (Instituto Centroamericano de Tecnologia Industrial), aobre temas energeticos. clasificados por orden numérico ascendente (sistemas de palabras clave). En atención a diversos proyectos en curso relacionados con la energía por donantes/ usuarios, se le ha asignado su propia sección a este material (fundamentalwmte el ICAITI).

#### ICC (Iniciativa de la Cuenca del Caribe)

Toda la documentación relativa a la ICC, archivada por secciones (jurídica, inversiones, tecnología, etc.). Se mantiene esta información en una secci6n propia a pedido del donante.

#### IRAE (Instituto de Recursos Hidráulicos y Electrificación)

Toda la documentación ha sido donada por esta entidad. Se clasifica por el orden en que se recibe. Se mantiene aparte debido a su caracter altamente especializado/de uso limitado (documentos fundamentalmente de trabajo para el asesor juridico).

#### AILA/ALADI/ALAC (Asociaciones de Industriales Latinoamericanos)

Toda la documentaci6n ha sido donada por estas organizaciones (en su mayor parte. documentos *y* decisiones de reuniones). Se archiva por materias. Se mantiene aparte a petici6n de las asociaciones donantes.

El sistema original de palabras clave (Unitermino) comprendia s6lo cinco secciones: fondo general, obras de referencia, publicaciones peri6dicas, material especial (no convencional) *y* docwaentos. En la practica se consider6 necesario agregar algunas secciones según se han expuesto más arriba.

#### C. REGISTROS DE CONTROL

El sistema original Unitérmino preveía un solo registro de control (lista) de todo el material elaborado por el centro de información. En la práctica, se consideraron necesarios los distintos registros por secciones. Se desarrollaron algunos registros más de control para localizar varios tipos de material que no se procesan utilizando el sistema Unit6rmino.

Los nuevos reqistros de control formulados pueden dividirse en cinco grupos:

#### A. Material recibido

Lista consecutiva de todo el material recibido por el Centro. Se lleva mensualmente por secciones.

#### B. Sistema de palabra clave conexo

Identificacion de los datos relativos a los materiales tratadcs, por secciones: fondo general, referencias, estadisticas, documentos nacionales y docwaentos internacionales. Se indican el niimero de acceso, el autor, el título y el país de publicación. Las listas se llevan por orden numérico ascendente de acceso. También se llevan registros del material desechado, de los números de acceso empleados y de las palabras clave.

#### C. Documentos del SIP

Se crearon reqistros de control para localizar articulos, revistas, estadisticas publicadas por el SIP y de uso frecuente por sus miembros. Comprenden listas de: suplementos económicos de la Revista Industrial, los de la Revista Productividad, una lista de danas material de referencia del SIP, y listas de resefias de recepciones de articulos (de revistas) escoqidos para su publicacion en las revistas del SIP.

#### D. Documentos periódicos del Gobierno/Comisión del Canal

Mediante listas de ccntrol se clasifican tambien alqunos documentos que tienen un valor temporal limitadc.

#### c. Metodologia de proceao

Una de las diferencias clave que en el CEDIIN se observa entre su cometido y el de una biblioteca consiste en el tipo y volumen de material almacenado. La documentaci6n debe referirse a temas comerciales, industriales o técnicos que sean de utilidad para los miembros del SIP. El material no se conserva simplemente por razones hist6ricas.

Por el sistema Unit6rmino s6lo se trata el material que se ajusta a esos criterios. El resto del material o se desecha (en realidad se reqala a los interesadc&) o se conserva por un periodo limitado, pero no se procesa. Una informaci6n actualizada es tambi6n fundamental para el Centro. Por eso, se conservan sólo durante cinco años, además de algunas publicaciones y estadísticas qubernamentales, las publicaciones peri6dicas. Se desechan los documentos obsoletos.

El personal del CEDIIN identifica el material importante recibido y lo comunica en varias publicaciones peri6dicas del SIP. Estos noticiarios comprenden listas de artículos que aparecen en revistas recibidas por el Centro. Estas listas son los únicos índices periódicos de que se dispone. El Centro no recibe indices peri6dicos comerciales.

En la Muestra 8 figura un cronograma con una descripción sinóptica del proceso de documentos que se hace en al Centro. Hay que señaiar que, aunque el examen de todo el material se realiza en el mes en que entra, el proreco real se retrasa muchas veces. Normalmente hay un retraso de unos 500 documentos por procesar.

PROCESO DE DOCUMENTOS EN EL CEDIIN

# **CUANDO**

 $\hat{\mathbf{r}}$ 

 $\bullet$ 

÷

 $\overline{\phantom{a}}$ 

 $\ddot{\phantom{0}}$ 

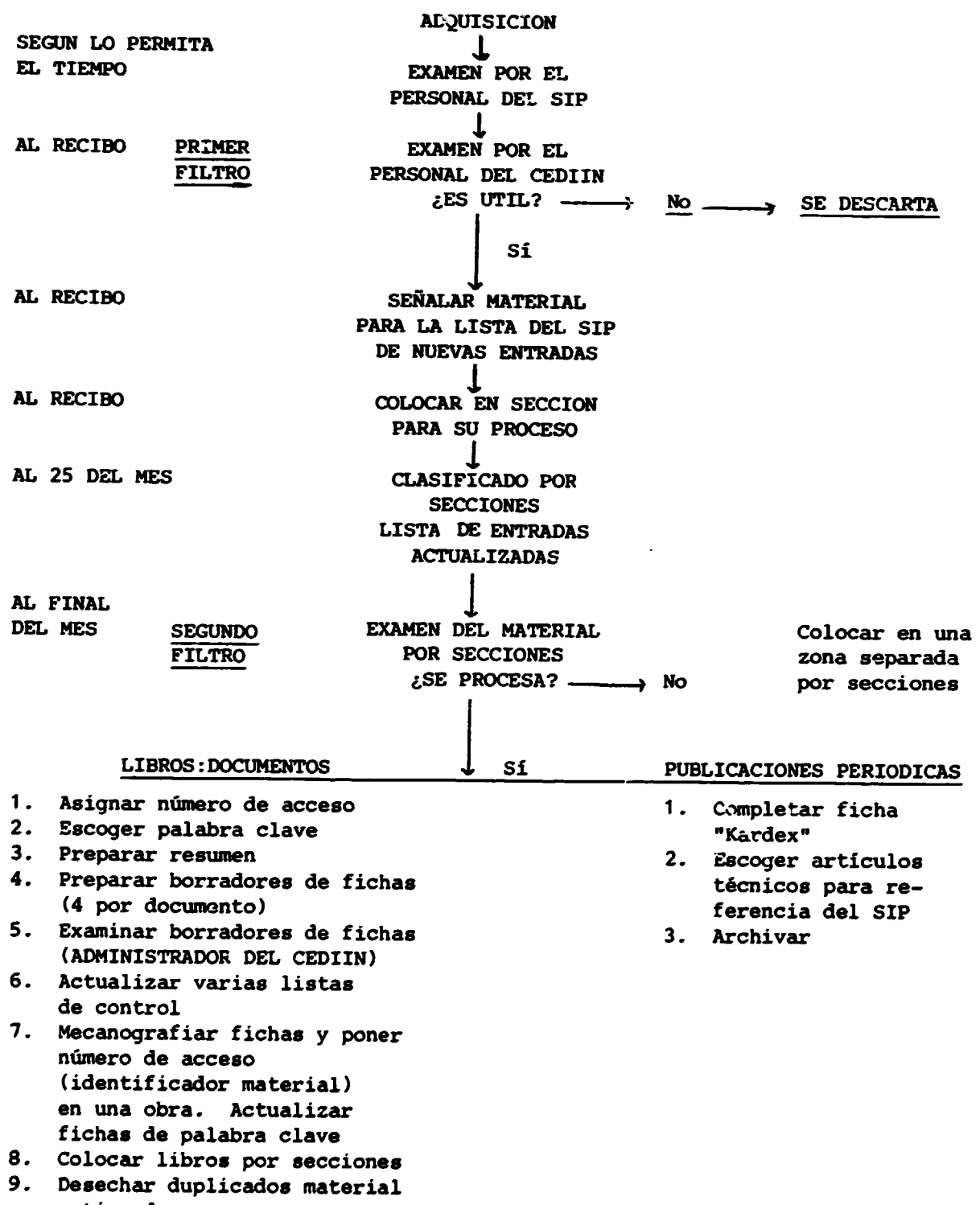

anticuado

#### d. Recuperación de la información

El material no procesado empleando el sistema Unitermino se recupera sirviendose de listas de control (material del SIP, documentos de la ICC), fecha de entrada dentro de la sección (gacetas oficiales) o asunto dentro de la sección (energía, AILA, IRHE). La información que se vaya a procesar empleando el sistema Unitérmino pero que todavía no lo ha sido, se clasifica por secciones y materias dentro de cada sección. Para su recuperación se emplea la lista de entradas por secciones.

Las publicaciones peri6dicas se localizan alfabeticamente. De esa misma forma se localizan los artículos técnicos enumerados en el registro de artículos. El restante material se podrá recuperar tema por tema según el índice de cuadros.

Los catálogos de fichas son los medios principales para la localización de la información en el sistema Unitérmino. Hay cinco catálogos distintos:

- 1. NUmero de acceso
- 2. Autor
- 3. Titulo
- 4. Pais de publicación
- 5. Palabra clave.

Los cuatro primeros pueden verse en la Muestra 4-7. En la Muestra 9 aparece un ejemplo de ficha por palabra clave. Una ficha por palabra clave ccntiene el número de acceso de todo el material identificado con esa palabra clave.

Las busquedas en los cuatro primeros catalogos de fichas son sencillas. Las búsquedas por palabra clave son más problemáticas. Se halla uno ante una lista de números de entrada que no tienen ningún significado fuera de la secci6n a la que corresponde el documento. El usuario tiene entonces que mirar cada ficba de niimero de acceso para ver un resumen del contenido del documento y/o remitirse al documento real. Por eso una ficha por palabras elave tiene un valor discutible cuando se ccmpara con las fichas por material del sistema Dewey que se refieren a titulos y autores reales. Naturalmerte, éstas no contienen resúmemes de documentos. Cabe señalar que, como precursor de la informatizaci6n, el sistema Unitermino es excelente. Como sistema manual, sigue teniendo sus inconvenientes.

llam in a standard the search of the state of the state of the state of the state of the state of the state of<br>A state of the state of the state of the state of the state of the state of the state of the state of the state

# FICHA POR PALABRAS CLAVE

# EXPORTACIONES

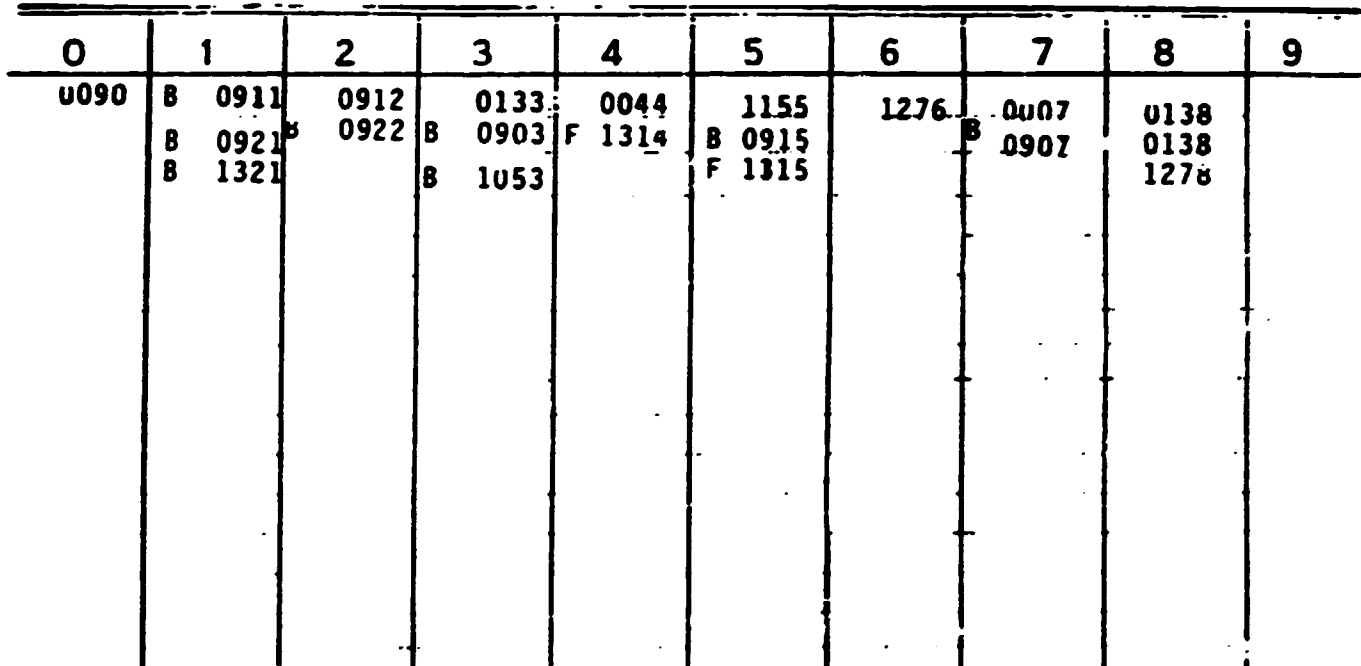

rano Crini, S.A. - Chine

 $\ddot{\phantom{a}}$ 

 $\bullet$ 

 $\hat{\mathbf{v}}$ 

Servicio de Información y Extensión Tecnológica (S. I. E. T.)

En Panama en general y en la biblioteca del CEDIIN en particular, los usuarios (especialmente los industriales), estan habituados a pedir al bibliotecario que les busquen los materiales de referencia que necesitan. No es connin el estilo norteamericano de b\isqueda por parte del propio usuario. Er. la practica, los bibliotecarios emplean las varias listas de control (manuscritas y no accesibles al público) y se valen de su memoria para localizar el material. Todos ellos llevan ya en la biblioteca más de cinco años y la conocen a fondo.

El personal del CEDIIN ha hecho varias modificaciones en el sistema original Unitérmino para ayudar a la localización de la información. Se han mencionado las listas de control. Entre otras modificaciones figuran las siguientes:

- Organizaci6n por secciones del material que se va a procesar, y dentro de cada secci6n por temas, centros *y/o* paises.
- Creación del catálogo por países de publicación.
- Listas de control, por secciones, del material recibido.
- Implantación de una política de eliminación y listas de control.
- Eliminaci6n del tratamiento Unitermino para las revistas peri6dicas *y* establecimiento del Kardex.
- Listas de control, por secciones, del material procesado.

En una sección posterior se hará una evaluación de los sistemas empleados por el Centro.

### 3. SERVICIOS DEL CEDIIH

#### a. Biblioteca de Información Industrial

Colecciona, cataloga, lleva un fondo de docwnentos orientado a su uso por los indust~ia~es. Las horas de visita son de 8.30 a 12 *y* de 2 a 5 todos los dias.

#### b. Servicio de preguntas/respuestas

Busqueda de los recursos de la blblioteca para responder a las prequntas del usuario. La mayoria de los usuarios suelen ser atendidos por este servicio. No son raras las consultas por telefono, especialmente por miembros del SIP. Si no se dispone del material solicitado por el usuario, se dan sugerencias sobre d6nde puede obtenerse. A veces el CEDIIN obtiene esa información de terceros para proporcionársela al usuario.

#### c. Enlaces con otros centros de información

El CEDIIN ha establecido enlaces con otros varios servicios nacionales e internacionales con objeto de dar al usuario acceso a la variedad más vasta posible de informaci6n.

Se intercambian información y material según se vayan necesitando con las organizaciones •iguientes:

- Instituto Panameño de Comercio Exterior
- Embajada de los Estados Unidos de America
- Embajada Británica
- Instituto Italiano de Comercio Exterior
- Ministerio de Comercio e Industrias
- Contraloría General de la República
- MIPPE *y* otros ministerios
- Caja de Seguro Social
- Universidad de Panamá
- Universidad Santa Maria La Antigua
- Universidad Tecnol6gica
- camara de Comercio e Industrias
- Comisi6n del Canal de Panama
- Consejo Nacional de Inversiones
- OEA
- ONUDI
- UNCTAD-GATT

*y* otras instituciones seqún los casos. Se han establecido buenas relaciones de trabajo con las organizaciones locales.

#### d. Publicaciones

Como medio para que los miembros del SIP conozcan los materiales *y* recursos de que se dispone en la biblioteca, el CEDIIN edita columnas en varias publicaciones del SIP. Son colwnnas que incluyen listas de libroa, docwnentos, revistas, articulos tecnicos *y* detalles de oportunidades canerciales transmitidas al Centro por varios organismos estatales, embajadas y consulados. Esta informacion aparece en el Boletin de Difusion Selectiva de Informaci6n, Informativo Industrial, Revista Industrial *y* la Seman~ Industrial.

En 1985, el CEDIIN, en union con el SIP, public6 varias ediciones del Boletín CEDIIN-STP. Esta publicación periódica daba más información/descripciones detalladas de la colecci6n de la biblioteca por diversos sectores. Aunque bien acoqido, el Boletin se suspendio por falta de fondos.

#### e. Servicio sobre oportunidades comerciales

El CEDIIN lleva listas actualizadas de oportunidades comerciales para la comunidad industrial. Proceden estas ofertas de orqanismos qubernamentales, la Comisi6n del canal y varias ein..Jajadas *y* consulados. Tambien se dispone de las que se anuncian en el Boletin de la ONUDI.

#### f. Banco de datoa sobre personal profesional

El CEDIIN mantiene un fichero con los antecedentes del personal profesional disponible recien qraduado en la Universidad de Panama. Universidad Santa Maria La Antigua *y* la Universidad Tecnol6gica. En el Informativo Industrial del SIP se publican resúmenes sucintos de las cualificaciones del personal para informar a los miembros del SIP de su disponibilidad. Los curriculum vitae pueden consultarse en la biblioteca. El personal del CEDIIN verificará la disponibilidad de los aspirantes caso por caso.

#### *q.* Nudo de1 •RED-NAPI.AN•

\_\_ .\_ \_\_ ....,... \_\_\_\_ ~~------- -- --

El CEDIIN actúa de nudo de la Red Nacional de Información sobre Planif icaci6n (RED-NAPLAN), que es una labor conjunta de varias instituciones nacionales. Intercambia informaci6n con otras organizaciones de planificaci6n, concretamente, de la region Latinoamericana (INFOPLAN de la CEPAL). La "Red" publica cada tres meses un catálogo de documentos producidos en las orqanizaciones participantes que guardan relaci6n con la planificaci6n econ6mica *y* social.

CEDIIN da información (en un formato prefijado basado en palabras clave) sobre documentos SIP que son de interés. En los tres últimos años se han hecho recensiones de unas 25 publicaciones. (Se trata del volumen de datos predispuestos para su intercambio.)

#### 4. ESTADISTICAS DEL USUARIO

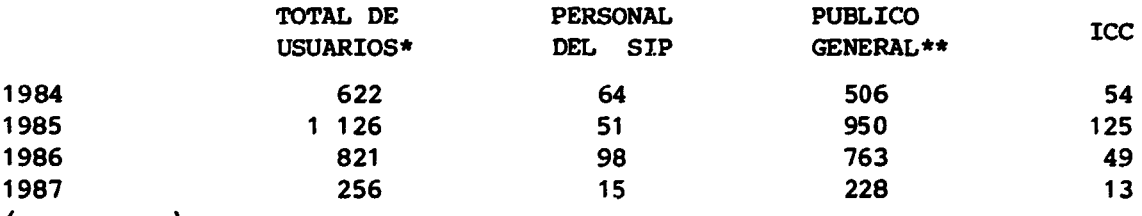

(enero-mayo)

- Se refiere a visitas o consultas telefónicas individuales; no comprende las preguntas múltiples por un mismo usuario.
- Esta cifra comprende a miembros del SIP (un 35%), funcionarios (un 5%), estudiantes (un 45%), otros (5%).

El número mayor de visitantes en la biblioteca coincidió con el año (1985) en que ;e nombr6 un coordinador del CEDIIN proveniente de la Junta Ejecutiva del SIP, que ejerci6 como tal. La publicidad relativa a recursos *y* servicios del CEDIIN fue notablemente superior durante ese año. Durante 1986 ó 87 no hubo coordinador del CEDIIN ni publicaciones especializadas de éste. No han tenido lugar reuniones del personal del CEDIIN ni del SIP.

Las estadisticas para usuarios quedan inclnidas en los informes anuales de las actividades del CEDIIN que se presentan cada ano al SIP *y* al MIPPE desde 1983. En estos informes se exponen detalladamente las actividades del personal del CEDIIN, las propuestas de mejoras, los pedidos de equipo/ suministros *y* los objetivos para el. aiio siguiente. Ni del SIP ni del MIPPE ha habido reacci6n sobre esos informes, o poca.

En los informes anuales también se incluyen listas de tipos de informaci6n solicitada del SIP. La mayoria de las prequntas son de caracter qeneral económico y comercial, debido probablemente a que la mayoría de los usuarios son estudiantes. Los usuarios profesionales piden comúnmente referencias estadisticas y especificas de su sector industrial.

### 5. EXFERIENCIAS EN MATERIA DE AUTOMATIZACION

--------~-~~---------- - --- - - -

Como ya hemos indicado anteriormente, el proyecto oriqinal SIET-OEA-MIPPE comprendia una cláusula relativa a la informatización. Se tuvieron varias reuniones a finales de 1983 para determinar la viabilidad de construir una base de datos SIET empleando la computadora HIPPE (Minicomputadora Wang LVP).

Con la asistencia esporadica de un programador, se elaboraron impresos de entradas e informes de salidas empleando el Sistema de Administración de Archivos Wang. Dada la limitación del SAR (común a muchos paquetes de bases de datos de esa epoca), el registro final del SIET consistia en 511 caracteres frente a los 1 011 caracteres solicitados por el personal bibliotecario del SIET (CEDIIN). En este reqistro no se incluía un resumen del documento.

En el sistema tuvieron entrada unos 200 reqistros como proyecto experimental. A mediados de 1985, el proyecto se suspendi6 por las razones siquientes:

- 1. El formato de los datos no satisfacía las necesidades del SIET.
- 2. Inconvenientes en el empleo de la computadora del HIPPE (situada a 25 minutos de distancia en autcm6vil) y falta de fondos para el transporte.
- 3. Acceso no sequro a la computadorc del HIPPE.
- 4. Falta de presupuesto para suministros (papel, disq:ietes, etc.).

A partir de 1985 y hasta el momento actual no ha habido conversaciones con el HIPPE sobre dotaci6n de una computadora personal IBM compatible para la automatización del CEDIIN. Parece ahora que puede ser que dicha máquina se entreque en junio de 1987.

El equipo tiene la misma confiquraci6n que el adquirido para la biblioteca MIPPE con los fondos del proyecto OEA, seqiin sigue:

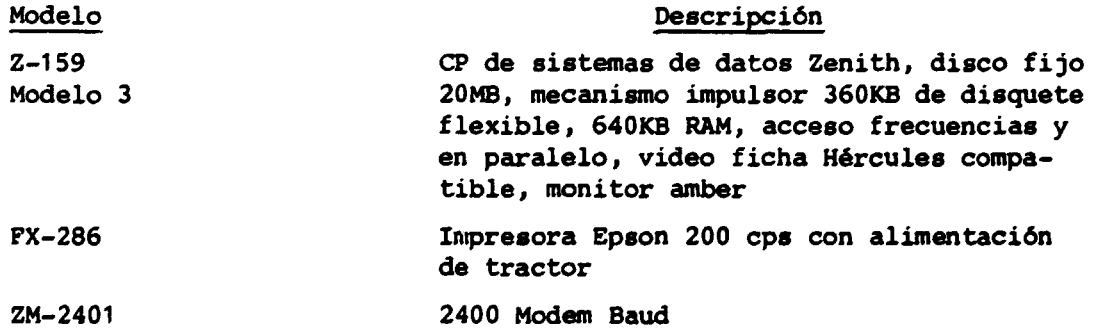

El proveedor suministrará un sistema operativo MS-DOS software versión 3.1 y software de cammicaciones CROSSTALlt. El SIP ha manifestado gran interes en conectar el CP a la red INTELPAQ para tener acceso a los servicios internacionales de banco de datos.

El MIPPE proyecta suministrar un ejemplar de software DBASE III-Plus que funciona en su computadora personal Wang. Tambien el MIPPE como el CEDIIN proyectan emplear la DBASE III-Plus ademas de desarrollar su BANCO DE DATOS para documentación. El MIPPE ha accedido a proporcionar adiestramiento general en MS-DOS *y* DBASE III-Plus, ademas de capacitar durante varios dias a un empleado por lo menos del CEDIIN.

#### 6. EVALUACION DEL CEDITN

#### Regultados generales

El lector tal vez haya notado que las actividades y servicios del CEDIIN se orientan a la documentación y recursos. La mayoría de los miembros del SIP, cuando se les pregunta, se verían en situación muy difícil para señalar servicios del CEDIIN fuera de la biblioteca. Se identificarian a tres personas ccmo empleados del CEDIIN.

Además, el personal del SIP (especialmente el economista) interviene en proyectos y estudios encaminados a mejorar la información industrial y económica de que disponen los miembros del SIP e incrementar su productividad.

Uno de los fines primarios para la creación del CEDIIN consistía en que el SIP tuviera el control politico *y* practico del centro de informaci6n (antes SIET). La falta de un coordinador del CEDIIN desde 1985 habia impedido efectivamente la debida integraci6n del SIP-CEDIIN. Las dos organizaciones trabajan muy 5eparadas. No se ha deaarrollado ninguna politica o plan de trabajo del SIP-CEDIIN. No se celebran reuniones de personal entre los dos grupos. Ambos están mal informados sobre las actividades del otro.

Sigue la evaluación de sectores concretos del CEDIIN propiamente dicho (ya descritos en las secciones anteriores). Las recomendaciones relativas a medidas *y* mejoras figuran incluidas en la secci6n final de este informe.

#### Personal

El personal del CEDIIN consiste en profesionales brillantes y competentes. Han realizado una labor excelente por lo que se refiere a la organizaci6n del fondo de la biblioteca, con escasos recursos. Las modificaciooes que introdujeron en el sistema experimental de clasificaci6n "Unitermino" fueron ingeniosas *y* creativas.

Su bibliotecnia y su commpetencia administrativa combinadas han sido de gran importancia para llevar al CEDIIN a la altura que tiene hoy dia. Se han establecido buenas relaciones de trabajo con otras fuentes *y* centros de informaci6n del pais.

La falta de dirección por parte tanto del MIPPE (su empleador) como del SIP, desde que se fue el coordinador del CEDIIN, han impedido seriamente la inteqraei6n suya y la del CEDIIN con el SIP. No sorprende que la moral del personal sea baja. Se encuentra infrautilizado.

Su experiencia en iniciar un centro de informaci6n desde la nada (el antiguo SIET) los convertiría en muy valiosos como recurso para otros proyectos de información que se lleven a cabo en el país. Sin embargo, es de esperar que el HIPPE sea alqo flexible sobre las fechas de su marcha. SU ayuda para automatizar el CEDIIN y formar a nuevos empleados contribuiría muchisimo a convertir el proyecto en todo un éxito.

#### Documentación

El Centro se ha hecho con una magnifica colecci6n de material de referencia en economía, comercio e industria. El fondo técnico, de referencias técnicas y específico de la industria es de tamaño reducido. La biblioteca no tiene hasta la fecha diccionarios bilingües, diccionarios de administración o técnicos (bilingües o de otro tipo) o indices periódicos comerciales (catilogos por •palabras clave• o articulos publicados en revistas, que se puedan suscribir). El fondo de revistas es flojo, especiahlente en los campos de la alta tecnología (computadoras, bioinqeniería, inqeniería de materiales, rob6tica, etc.). Son escasos los libros y materiales sobre fuentes y procesos tecnol6gicos.

No existe un programa de donativos directos ni un presupuesto especifico de que pueda disponer el Centro. No se han adquirido los libros de la lista que ha confeccionado el personal del CEDIIN. En opinion del consultor, este ha actuado de una forma muy pasiva en la constituci6n de su fondo de bibliot.ca.

El sistema de clasificación Unitérmino ha funcionado bien para el CEDIIN. Es ideal para la informatizaci6n pero emplea mucho trabajo, cuando se utiliza manualmente (4-5 fichas para cada referencia). El tratamiento total de una única entrada lleva unas tres horas. Es una lástima que el Centro haya tenido que funcionar durante tanto tiempo en circunstancias no 6ptimas. Como dato positivo hay que decir que el 75% de todos los fondos que han de informatizarse estan listos para la entrada inmediata de datos.

Sin embargo, el sistema le es poco familiar al usuario medio que está adiestrado para una biblioteca •Dewey•. Al usuario hay que explicarle su disposicion material *y* el proceso de catalogacion para que pueda investiqar por su propia cuenta.

Ademas, la denaora en pasar el material desde el SIP a la biblioteca *y*  el retraso de la biblioteca en su proceso, reduce el volumen de material a disposición del usuario.

#### Recuperaci6n

El sistema de fichas Unitermino no estimula la exploraci6n por parte del usuario. Este depende realmente de los bibliotecarios para tener acceso a la informaci6n que busca. Cuanto con mas exactitud formule su pedido, mas probable será que éstos puedan ayudarlo.

Por fortuna, este estilo de uso de la biblioteca es común en Panamá y lo que se espera. Como los bibliotecarios tienen un conocimiento impresionante de los fondos del Centro, la localización de información para los usuarios corrientes y para las actividades del CEDIIN no constituye problema alquno.

Una deficiencia clara por lo que se refiere a la recuperación es, sin embargo, la falta de indices periódicos. Aunque los bibliotecarios compilan los suyos propios para algunos articulos técnicos, una lista indizada por palabras clave seria auy util. A dichos indices puede uno suscribirse pagando al precio fijado.

#### **Servicios**

En sus dos años y medio primeros de funcionamiento, el Centro ha creado un buen servicio de referencias industriales y comerciales. Los servicios actuales adolecen de falta de promoción, profundidad y material técnico. Ello se refleja en la baja del número de usuarios de 1985 a 1986, vinculada directamente al nivel de promoción del Centro.

Los fondos actuales del Centro, su personal y recursos, no peraiten que se realicen algunos de los objetivos originales del CEDIIN. NO es posible dar soluciones a los problemas técnicos de los miembros y servicios de consulta para modernizar los procesos productivos.

#### Autcmatizaci6n

La informatizaci6n de los catilogos del Centro y las listas de control son efectivamente una buena idea. En realidad está ya hecha la mayor parte del trabajo tan engorroso (palabras clave y preparación de resúmenes).

La caaputadora Zenith que se va a comprar podra solucionar la tarea. Seria preferible un monitor mayor (pantalla) ya que es dudoso que el impreso de reqistro de entradas quepa en una sola pantalla.

Se utilizara la DBASE III-Plus para las bases de datos bibliotecarios del CEDIIN y del MIPPE. Debe analizarse atentamente la decisión de copiar el software en lugar de comprarlo. Podria resultar dificil consequir en el futuro el adiestramiento, la documentación y actualización del software así cano el apoyo necesario.

Es objeto de discusión la conveniencia de la DBASE III-Plus para grandes bases de datos, fundamentalmente de textos. Hay quienes piensan que ISIS, un sistema de recuperación consistente en una unidad central y en una minicomputadora es preferible (por su acceso más rápido). El ISIS fue desarrollado por la UNESCO, orqanismo de las Naciones Unidas. Se esta desarrollando una version de microcomputadora (CP). En opini6n de esta consultora, el ISIS es de difícil utilización y mantenimiento por usuarios no técnicos. No ofrece facilidades de q9sti6n de la base de datos. El mantenimiento actualizado de la documentaci6n *y* del software no son del mismo calibre que los de la DBASE III-Plus. El que no se disponga de la versión micro ya dice mucho.

#### IV. FUENTES DE INPORMACION DEL CEDIIN

La computadora personal que se entregará al CEDIIN dará cabida a una gama más vasta de fuentes informativas. En esta sección se explora la disponibilidad de las mismas y la logística para su utilización.

#### BANCO DE DATOS DEL STRIDICATO DE INDUSTRIAS DE PANAMA  $\blacksquare$

El economista del SIP ha desarrollado y/o está desarrollando varios bancos de datos para su empleo en diversos estudios. En la CP del CEDIIN podrá disponerse de los que se mencionan más abajo para investigaciones de los miembros o de carácter bibliotecario.

#### Bancos de datos existentes

#### 1) "Contratos con la Nación"

Una base de datos LOTUS 1.2.3 de unas 150 compañías a las que se le ha otorgado un estatuto limitado con franquicia en virtud del decreto 413. La base de datos contiene varios datos identificadores sobre la compañía y sus inversiones según lo exigido por la ley. Es una información que también se publica en una distribución limitada "Reqistro nacional" y se considera muy valiosa. La base de datos LOTUS 1.2.3 podría convertirse en la DBASE III-Plus.

#### 2) Empresas que han recibido Certificados de Abono Tributario

Se trata de otra base de datos LOTUS de unas 120 sociedades a las que le han concedido certificados de abono para la exportación. Los datos que podrían facilitarse para una versión transformada de DBASE III-Plus incluiría nombre de la compañía, actividad industrial (Código SIC) y las cifras anuales de certificados.

#### 3) Compañías que han exportado durante 1987

Es una base de datos tipo DBASE III-Plus de unas 300 compañías que han exportado durante el año en curso. Los datos comprenden nombre de la compañía, actividad (Código SIC), países a los que se exportan y medios de transporte.

#### 4) Base de datos de miembros del SIP

Esta base de datos sobre miembros del SIP es de interés general para muchos usuarios, investigadores e inversores en potencia. Comprende información para identificar a la compañía, nombre del director, ubicación, dirección postal, teléfono, télex, telefax, productos de la compañía y marcas comerciales. La DBASE III-Plus contiene información sobre unos 300 miembros del SIP.

#### 5) Base de datos SIP-Sindicato

Esta base de datos, que se está desarrollando, contiene información sobre qué compañías tienen contratos y con qué sindicatos. La DBASE III-Plus se elabora por sindicatos y contiene el nombre del sindicato, el nombre del secretario general, el número de afiliados, la ubicación, la federación y el grupo central a que pertenece, así como las compañías que emplean trabajadores (afiliados) del sindicato.

Cuando se trasladan a la biblioteca del Centro, los nombres de las compañías no pueden mencionarse pero se daría la actividad de la compañía (Código SIC) y el nombre de su actividad. Se proyecta agregar los nombres de las cláusulas incluidas en los contratos con el sindicato, que se codificarian empleando el esquema de clasificación de la OIT para las cláusulas contractuales.

#### Bancos de datos previstos

---~----~--------- --- -

Todas las bases de datos previstas se desarrollarian empleando la DBASE III-Plus.

#### 1) Indicadores económicos

Para incluir los datos generales de referencia económica como cifras de inflación, desempleo, crecimiento, etc. Podrían facilitarse a la computadora de la biblioteca CEDIIN.

#### 2) "Base de datos sobre productividad"

Esta base de datos identificará, por compañías, su código de actividad (SIC), niimero de supervisores seqiln qrado de enseiianza, si reciben, o no, capacitaci6n y/o cursillos de perfeccionamiento en marcha, suqerencias sobre cursillos que daría el SIP, y personas de su compañía que podrían impartir adiestramiento.

No es probable que esta base de datos se hiciese pública, es decir, se transfiriese al CP del CEDIIN.

#### 3) Base de clatos sobre utilizaci6n de capacidad instalada

El objeto de esta base de datos es identificar a las compaiiias a las que les queda tiempo libre de fabricación (no emplean sus instalaciones 24 horas diarias). Al SIP se diriqen a menudo empresas extranjeras a quienes interesaria aprovechar la capacidad de fabricaci6n sobrante *y* piden que se les indiquen cuales son las empresas que se hallan en esas condiciones.

La parte de la base de datos que podría hacerse pública (transferirse al CP de la biblioteca del CEDIIN} incluiria el nombre de la compania, la actividad SIC, la indicación, número de empleados y si la empresa funciona, o no, 24 horas al dia.

#### B. BANCOS DE DATOS DEL CONSEJO NACIONAL DE INVERSIONES DE PANAMA

El CNI (Consejo Nacional de Inversiones) ha terminado recientemente un proyecto de asistencia de la ONUDI *y* un contrato de consultoria con Arthur D. Little. Ambos proyectos recomiendan la constitución de varios bancos de datos con informaci6n sobre inversiones. El proyecto de Little propone que el CNI se convierta en un centro de venta de información "inmediata", donde los inversores puedan obtener toda la información que necesitan sobre Panamá *y* compaftias panameftas.

Para el establecimiento de los diversos bancos de datos se cuenta con entradas de varias fuentes, incluido el SIP. Algunas de las bases de datos del CNI podrían también interesar al SIP, entre otras la de indicadores económicos, la de estadisticas de los proyectos instalados en el CNI y estadísticas de compañías panameñas. Las dos organizaciones tal vez quieran colaborar para evitar la duplicación de esfuerzos.

#### C. OTROS BANCOS NACTORALES DE DATOS

Una reuni6n tenida con la Dra. Argelia Buitrago, de la Oficina del Presidente, puso de relieve un estudio realizado por el Comité de Informática del proyecto de Panamá. En el proyecto se analizan los centros qubernamentales, las compañías privadas y las universidades que figuran en las bases de datos que ban dasarrollado. Se *e* 3ta recabando ayuda de las Naciones Unidas para el análisis y elaboración de los estudios terminados.

CUando se termine, el SIP no dejari de facilitar una copia del infonme o la guia a las bases de datos nacionales, que serin el resultado del estudio. Tal vez se identifiquen las bases de datos de las que ahora no tengan constancia y que sean de utilidad para los miembros del SIP.

#### D. BANCOS DE DATOS INTERNACIONALES/EXTRANJEROS

#### 1. RELIC

La RELIC (Red Latinoamericana de Información Comercial) es una red internacional que abarca a 19 países. Sus bancos de datos contienen toda una serie de información comercial extranjera. El IPCE (Instituto Panameño de Comercio Exterior) es el representante panameiio oficial ante la RELIC.

Los miembros del SIP tienen libertad para consultar los datos de la RELIC via el IPCE. Se les ha informado de los servicios que presta la RELIC en una carta con un folleto que lea envi6 el entonces coordinador del CEDIIN-SIP en 1985. Por consiguiente, los servicios de la RELIC están a disposición inmediata del mundo empresarial panameño.

Como muchas redes internacionales. el acceso nacional es a traves de los puntos de contacto nacionales. El IPCE ha asumido esta función y es en realidad la organización más adecuada para hacerlo. El CEDIIN-SIP puede actuar como intermediario entre los miembros del SIP y la IPCE-RELIC si aquellos no desean tratar directamente con la organización estatal IPCE. Un enlace directo CEDIIN-SIP y RELIC constituiría una duplicación de esfuerzos.

#### 2. INTIB (ONUDI)

El CEDIIN-SIP ha manif estado interes por actuar de punto de contacto del INTIB en Panama. Asi lo comunicara la consultora a los coordinadores del INTIB en Viena.

Como punto de contacto nacional del INTIB, las actividades del CEDIIN comprenderian el responder a consultas sobre informaci6n industrial *y* tecno-16qica para todo Panama Clas recibidas directamente *y* las remitidas por el

INTIB - Viena). Todos los recursos del INTIB estarían a disposición del CEDIIN. Las consultas que no pudieran responderse directamente se remitirian al INTIB - Viena para que las conteste sirviéndose de sus fuentes de información.

La comunicación inicial sería vía télex y carta (valija del PNUD). Como ya se habló durante la mesa redonda informativa, una vez se termine el proyecto de la red piloto ONUDI-INTIB, la comunicación podría hacerse por medio de la red IBM de correo electrónico que se está probando. El CP CEDIIN, el modem y el software CROSSTALK podrian utilizarse para un eventual acceso. Podría necesitarse un paquete de tratamiento de textos/correo IBM compatible. Será necesario que sigan interesándose tanto el CEDIIN-SIP como la ONUDI-INTIB para concretizar sus relaciones y métodos de trabajo.

#### $3<sub>1</sub>$ OTROS BANCOS DE DATOS DE LAS NACIONES UNIDAS

Varias organizaciones de las Naciones Unidas han establecido o están estableciendo bases de datos que podrían ser de utilidad para los miembros del SIP. Se propone que el CEDIIN obtenga una copia del:

Guía de Bases de Datos y Sistemas Informativos de las Naciones Unidas Publicaciones de las Naciones Unidas **Naciones Unidas** Nueva York, NY EE.UU. ISBN: 92-9048-295-8 ISSN: 0255-920X

para examinar la información disponible. Aunque el acceso a esos bancos de datos sería sólo esporádico, podría ser de gran utilidad para los miembros del SIP.

#### $\blacktriangle$ . BANCOS DE DATOS COMERCIALES

Además de las bases de datos del sector público ya mencionadas existen centenares de bases de datos comerciales. La mayoría de ellas proporcionan su información en forma impresa (impresiones de computadora) o a través de microcomputadoras o terminales de computadoras. La mayoría de los productores de bases de datos venden la información correspondiente a través de agentes de bases de datos (compañías que representan a más de una). Muchos agentes de bases de datos cobran una cuota de suscripción, un tanto por hora de conexión y derechos de impresión (en su caso).

DIALOG es un gran agente/representante de bases de datos que sería de especial interés para CEDIIN-SIP:

DIALOG Information Services 200 Park Avenue Nueva York, NY 10016 EE.UU.

DIALOG ofrece acceso a más de 200 bases de datos relativas al comercio, industria y tecnología. Escribiendo a DIALOG, CEDIIN puede obtener descripciones detalladas de las distintas bases de datos; cosa indispensable para
tomar una decisión sobre si conviene suscribirse al servicio, o no, y determinar cuál de las bases de datos va a interesar (los sectores abarcados son may diversos: agricultura, informaci6n ticnica y comercial informatizada, energia y medio ambiente, ciencia y tecnología, y medicina, por sólo citar algunos).

DIALOG representa también a "Business and Industry News" de Predicasts, que resume articulos de más de 1 000 revistas de comercio y negocios. Este servicio resulta muchas veces una fuente excelente sobre coyuntura comercial, oportunidades y tecnologias disponibles. Predicasts incluso sirve copias de los artículos resumidos de más de 2 000 procedencias en todo el mundo. Data Courier y la Management Contents (representados tambien por DIALOG) son otros productores de bases de datos que indizan y resumen muchas publicaciones, sobre todo mercantiles.

Existen varias guias (en forma de libros) que sirven de elencos de las bases de datos accesibles al público. Comprenden:

1. Information Trade Directory

(Una quia internacional sobre productos y servicios de información)

Learned Information Ltd. Besselsleigh Road Abingdon, Oxford OX13 6EF Reino Unido

ISSN 0142-0208 ISBN 0-904933-26-1

Ediciones para America del Norte y del Sur ISSN 0000-0450 ISBN 0-8352-1291-2

2. Bases de datos leibles por computadora

A Directory and Sourcebook Knowledge Industry Publications 701 Westchester Avenue White Plains, NY 10604 EE.UU.

ISBN 0-914236-97-0 CODEN 35ZPAA

3. Guía de bases de datos disponibles pidiéndolo a la misma compañía que la del número 2

ISSN 0749-6680 ISBN 0-86729-081-1

4. Enciclopedia sobre Sistemas y Servicios Informativos

Gale Research Company Book Tower Detroit, Michigan 48226 EE.UU.

Edici6n internacional ISSN 0734-9068 ISBN 0-8103-1538-6 Edición EE.UU. ISBN 0-8103-2494 Ediciones EE.UU. e Internacional ISBN 0-8103-1537-8

La familiarización con estas quías y la información de los agentes de bases de datos seran cruciales para un buen empleo de esos recursos por parte de CEDIIN.

Panamá tiene la suerte de contar con una moderna red compacta de telecomunicaciones denominada INTELPAQ. El empleo de esta red para tener acceso a bases de datos de ultramar ofrece una gran rapidez y confiabilidad respecto del acceso tradicional por telefono a larqa distancia. Todo el equipo que hace falta para tener acceso a las bases de datos de ultramar son el CP CEDIIN, el modem y el software de comunicaciones CROSSTALK.

INTELPAQ exige un contrato de servicio con los siguientes derechos:

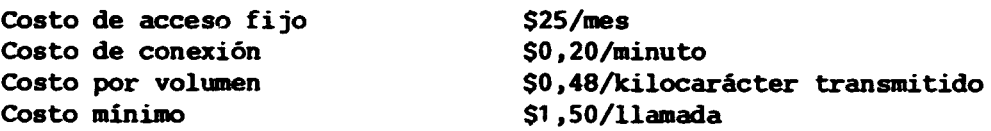

La informacion pertinente para la estipulacion de este tipo de contrato se ha encomendado al Director Ejecutivo del SIP.

Es fundamental la cuestion de si resulta caro o no el acceso a las bases de datos de ultramar y especialmente a las comerciales. En efecto, la respuesta depende totalmente del valor que tenqa para el usuario. Unos derechos de 300 d6lares para el acceso a la red combinada y bases de datos puede considerarse minimo si la informaci6n recibida ahorra a un miembro del SIP un viaje al extranjero o le da ventaja sobre la competencia.

El saber a qui bases de datos se tiene acceso *y* tal vez, lo que es todavia más importante, cómo hacer la consulta, es importantísimo para un empleo rentable de las bases de datos informatizadas. Ha de efectuarse el estudio de las guias de bases de datos, las pasadas de acceso de prueba, llevar los registros de sus resultados *y* de los cursillos de adiestramiento (de su case). El CEDIIN estaria en condiciones de hacerse con esos conocimientos *y* of recer el acceso a las bases de datos extranjeras a los miembros del SIP. Podría exigirse de los usuarios que paguen los servicios que utilicen.

#### V. RECOMENDACIONES SOBRE EL CEDIIN

En esta sección se expondrán esquemáticamente recomendaciones concretas para fortalecer *y* consolidar las actividades del CEDIIN. La posibilidad de llevar a cabo satisfactoriamente el programa expuesto depende de la inteqración del CEDIIN en la organización del SIP.

 $- 34 -$ 

En ese caso, la recomendación más importante de este informe es la designación de un coordinador del CEDIIN de e el Comité Ejecutivo del SIP. Esta persona debe trabajar sola o junto con comité, a fin de formular una politica para el CEDIDf.. Este podria transformarse en un centro avanzado, de categoría mundial, de información e investigación industrial con una gran colección de obras técnicas, conexiones con bancos extranjeros de datos y servicios de investigación. Esto supondrá una inversión de tiempo, dedicación y dinero por parte de los miembros del SIP. La política sobre el CEDIIN debe determinar si ese es el sentido en que deben encauzarse los esfuerzos o si basta con los servicios de biblioteca que actualmente presta.

Independientemente de la politica que se formule, dehe estar apoyada por un presupuesto de funcionamiento que estaría controlado por el coordinador del CEDIIN. Este presupuesto debe comprender fondos para los funcionarios del CEDIIN de dedicaci6n completa, el material necesario, la compra de libros, revistas y documentacion y los servicios de investiqaci6n (inclusive el acceso conectado a las bases de datos).

Sin un coordinador de alto nivel y un presupuesto, las posibilidades de mejorar el CEDIIN son muy limitadas. El personal del HIPPE ha realizado una labor admirable en crear un centro de información de la nada y sin disponer de un presupuesto fijo. Para elevar el CEDIIN al siquiente grado de complejidad y convertirlo en un instrumento mas valioso para los miembros del SIP, hace falta un mayor apoyo por parte de la administraci6n del SIP y de sus miembros. En las siguientes recomendaciones se presupone que el SIP prestara ese apoyo.

#### A. RECOMENDACIONES A BREVE PLAZO (JUNIO-DICIEMBRE DE 1987)

#### 1. Designación del coordinador del CEDIIN

Como ya se indic6, la primera tarea del coordinador sera formular una politica para el CEDIIN *y* lograr su aprobaci6n por el SIP. El mandato del coordinador debiera ser por lo menos de un año y a ser posible de dos. El cargo deberia estar siempre cubiertu sin intersticios entre el final de un mandato y el principio del siquiente. El coordinador del CEDIIN sera el responsable de pormenorizar y ejecutar el proqrama de trabajo del CEDIIN.

#### 2. Establecimiento de un presupuesto del CEDIIN

El coordinador del CEDIIN debera elaborar un presupuesto anual *y* presentarlo a la aprobación del SIP. En el presupuesto figurará una partida para los empleados del CEDIIN, el material, la compra de libros, los servicios de investigaci6n *y* la compra de equipo seglin sea necesario. Los miembros del SIP debieran considerar el fortalecimiento del CEDIIN lo suficientemente importante para asignarle cantidades adicionales de dinero con ese fin (que se vendrian a sumar a las actuales cuotas de sus miembros).

Al aumentar los recursos, el CEDIIN podría comenzar a actuar como intermediario entre las fuentes informativas oficiales *y* los miembros del SIP. Por lo general, el mundo empresarial vacila en tratar con los organismos estatales o revelar con más detalle el tipo de información que están tratando

------------.---~---~-~~--~~----~---~--- --- - - -

de buscar. El pequeño tamaño del mercado y del mundo de los negocios hace al empresario panamefio especialmente cauto. El CEDIIN pudiera actuar como "agente" suyo para procurarle la información que necesita.

Este servicio y otros nuevos pudieran ser lo suficientemente valiosos como para justificar un fondo especial destinado a pagar el desarrollo del CEDIIN. El fondo podria aceptar donativos especiales hechos una sola vez y un suplemento destinado al CEDIIN, ademis de las cuotas mensuales de los miembros del SIP. Tan sólo 100 dólares más por parte de cada uno de los 300 miembros arrojaria un presupuesto de 30 000 dolares. El coordinador del CEDIIN habria de explorar con más detalles estos sistemas de "financiación creativa".

#### 3. Contrataci6n de un bibliotecario

""'""'--------- -~~~ -- <sup>~</sup>

Al personal del MIPPE se lo retirara del CEDIIN en diciembre de 1967 (o en torno a esa fecha). Es de absoluta necesidad que comience le antes posible la capacitación de una nueva persona (preferentemente en junio de 1987). Durante los seis meses iniciales, bastará con una persona que trabaje con los empleados del MIPPE. Para ejecutar las recomendaciones a medio y larqo plazo hara falta un segundo funcionario del CEDIIN (por lo menos a tiempo parcial).

A corto plazo no haria falta un bibliotecario (un universitario capacitado en bibliotecotecnia). A medio y larqo plazo deberia contratarse un bibliotecario o alumno uni\•ersitario que curse un proqrama de bibliotecotecnia. Esta persona habria de tener las condiciones profesicnales e interés necesarios para estar al tanto de los progresos en los campos de la biblioteconomía y la informática y su aportación sería valiosísima a la hora de mantener una biblioteca de primera clase. El aspirante ideal deberá tener al menos un conocimiento práctico del inqlés.

#### 4. Automatización del catálogo de fichas de la biblioteca

Según se expuso en la organización de la sección del Centro, el sistema de clasificaci6n Unitermino viene bien para la informatizaci6n. La automatización eliminará la tarea engorrosa de redactar y mecanografiar cuatro o cinco fichas de indice por entrada. Este ahorro de tiempo (de aproximadamente 1,5 horas por entrada procesada) es la razón primordial de que dos personas (en lugar de las tres actuales) puedan desempeñar la labor cotidiana del CEDIIN.

En el proyecto de automatización deberán mantenerse los sistemas manuales Unitermino y Kardex hasta que todos los datos esten reqistrados en el sistema. En el Apéndice 8 figura una descripción sinóptica de las especificaciones de los sistemas (partiendo del empleo de la DBASE III-Plus) para el CEDIIN. Desqraciadamente no bubo tiempo suficiente para formular especificaciones más minuciosas. El Apéndice 8 contiene también una estimación del tiempo necesario para dar entrada al actual catálogo de fichas y al material atrasado.

#### 5. Obtención de la computadora personal

---------------------------------------------------- - -

El personal del SIP debe seguir qestionando con el personal del MIPPE-OEA la entrega en junio de la CP del CEDIIN. La computadora debiera quedar instalada en la biblioteca del CEDIIN.

#### 6. Adquisición de un eliminador de sobrevoltaje momentáneo y de un programa de tratamiento de textoa

El eliminador de sobrevoltajes momentaneos sirve para regular las fluctuaciones de voltaje y se considera indispensable en el caso de computadoras que se utilizan con caracter permanente. El CP de CEDIIN sera parte inteqrante de la biblioteca, que funciona constantemente. Deben tomarse todas las precauciones del caso para evitar la pérdida de datos y daños al disco fijo (causados muchas veces por las fluctuaciones de voltaje). Los 200-400 dólares que supone esta inversión es un desembolso prudente.

Un programa de tratamiento de textos será muy valioso para dar publicidad a los servicios del Centro, para su empleo por el coordinador del CEDIIN, para crear un "boletin electrónico", y podría incluso ofrecerse como servicio a los usuarios. Sin el no podria haber un centro informativo insuperable.

#### 7. Material de la computadora y mantenimiento

Hay que comprar el material básico de la computadora: papel, disquetes *y* cintas impresoras. Debe firmarse un contrato de mantenimiento con el proveedor de la computadora, para asi poder disponer con caracter reqular de un servicio fiable, de piezas, así como de software y hardware al día.

#### 8. Adiestramiento

Hay que adiestrar por lo menos a uno de los empleados del HIPPE *y* al nuevo empleado del CEDIIN (que se desiqne) en el emplco general de la CP, del sistema de funcionamiento MS-DOS y de la DBASE III-Plus.

El proveedor de la computadora no ofrece este tipo de adiestramiento. Debe darlo el MIPPE, como ya se convino anteriormente, o a través de institutos privados de computadoras. Se trata de un adiestramiento que debe llevarse a cabo lo antes posible una vez recibida la computadora, preferentemente dentro de la misma semana.

#### 9. Designación del coordinador del proyecto de automatización

Como puede deducirse del Apéndice 9, el proyecto de automatización es de envarqadura. Hay que nombrar a una persona que coordine la ejecuci6n del proyecto. Sus funciones comprenderá el desarrollo (se considera que el coordinador será también el que desarrolle el software) de las pantallas de entrada de la DRASE III-Plus, de la base de datos *y* de los informes, de la coordinación de la entrada de datos y de la verificación del sistema. Esta persona será la responsable de elaborar un plan de trabajo más detallado y de resolver los problemas que surjan en relaci6n con su ejecuci6n. Sin un coordinador, el proyecto cojeará.

#### \ 0. SOlici tud de informaci6n sobre el thesaurut. industrial

El Macrothesaurus de la OCEDE que actualmente se emplea para palabras clave uniformes tiene limitada utilidad en una biblioteca industrial. El CEDIIN debe solicitar por carta/telefono/telex informaci6n sobre thesaurus orientados a la industria.

El personal del CEDIIN cuenta con los datos necesarios para establecer contacto con el ICAITI (Instituto Centroamericano de Investigación y Tecnologia Industrial), el CENDES (Centro de Desarrollo Industrial del Ecuador) y el CIID (Centro Internacional de Investigaciones para el Desarrollo), para obtener informacion detallada sobre sus thesaurus. Una vez recibida la respuesta, el personal del CEDIIN, junto con su coordinador, debe decidir cuil de los nuevos thesaurus, en su caso, seria mas conveniente para su empleo en el Centro.

#### 11. Continuaci6n de las publicaciones del CEDIIB

El Centro debe seguir publicando noticias sobre nuevas entradas y oportunidades comerciales en las varias publicaciones del SIP, como viene haciendo ahora.

#### 12. Continuación de las conexiones actuales con los centros de información

Durante este periodo debieran mantenerse las conexiones establecidas con otras bases de datos y centros informativos.

#### 13. Continuaci6n del servicio de preguntas/respuestas

Debiera mantenerse el actual servicio de preguntas y respuestas, asi corno las horas normales de apertura de la biblioteca.

#### B. RECOMENDACIONES A PLAZO MEDIO (1988)

Las recomendaciones a plazo medio suponen la terminación del proyecto de automatizaci6n del CEDIIN a finales de 1987 o muy a principios de 1988. Con estas recomendaciones inicia el proceso de ampliar los servicios del CEDIIN *y* de promoverlos activamente.

#### 1. Solicitud de información sobre bases de datos electrónicas

Adquirir por lo menos una o dos de las guías sobre bases electrónicas de datos expuestas en la Sección III D de este informe. Establecer contacto con DIALOG (véase sección III D) para más detalles sobre sus bases de datos y normas de suscripci6n.

#### 2. Adiestrar para el acceso a las bases de datos

Explorar las oportunidades de adiestramiento para el acceso a bases de datos de ultramar. Saber cómo formular la pregunta es decisivo para un empleo rentable de las bases de datos electrónicas. Hay que establecer contacto

con los proveedores locales de computadoras, la OEA, el servicio informativo estadounidense, y otros seqún sea necesario, para obtener información sobre dicho adiestramiento. Participar en un programa de capacitación y/o leer cuanto se pueda sobre la materia.

#### 3. Visita a los usuarios de INTELPAO

El coordinador del CEDIIN y su empleado deben visitar a los usuarios de INTELPAQ (INTEL proporcionara con aqrado las referencias de sus clientes) para aprender a utilizar la red y sus experiencias. Tambien puede aprenderse de las experiencias en materia de acceso a bancos de datos y costos correspondientes. Este tipo de visitas es un buen sistema para aprender informaci6n valiosa de quienes ya tienen trillado el camino.

#### 4. Desarrollo de un sistema para el cobro revertido al usuario

El coordinador del CEDIIN debe establecer un sistema para cobrar a los usuarios de las bases de datos de ultramar. El SIP paqaría el acceso a esas bases de datos para sus investigaciones. Se abonaria con carqo al presupuesto del CEDIIN el costo fijo mensual (de 25 d6lares). El acceso por los distintos usuarios (miembros del SIP u otros) deberia ser abonado directamente por los interesados. Habría de establecer contacto con el INTEL para ver si puede dar facturas detalladas por cada llamada (acceso individual). Habria que decidir si pedir un dep6sito a los usuarios o facturarles despues del servicio.

#### 5. Suscripcion de bases de datoa de ultramar

Habrá que suscribirse a una o dos bases de datos de ultramar por un periodo experimental. Los derechos de suscripci6n se pagarian con carqo al presupuesto del CEDIIN. Se prorrogarian las suscripciones y se ampliarian a más bases de datos según sea necesario.

#### 6. Firma del contrato de acceso de INTELPAQ

El Director Ejecutivo del SIP posee la informaci6n necesaria, los formularios y dispone de contrato para el acceso a la red de INTELPAQ.

#### 7. Conexión con INTELPAO

Una vez se firme e! contrato con INTELPAQ, éste asignará una clave al usuario y un número de identificación. Habría que comprobar la conexión.

#### 8. Pasadas experimentales de bases de datos

Habría que verificar el acceso a las bases de datos extranjeras suscritas. Hay que llevar anotaciones sobre cada acceso: calidad de la conexión, problemas que se han encontrado y utilidad/calidad de la información obtenida.

#### 9. Adición de bancos de datos SIP al CP del CEDIIN

Pasar a la computadora de la biblioteca del CEDIIN copias de las bases de datos del SIP en la Sección III A. Adiestrar a los empleados de la biblioteca para que tengan acceso a las bases de datos y hacer las demostraciones pertinentes (como se convertirán a la DBASE III-Plus, será mínimo el adiestramiento necesario). Habrá que actualizar periódicamente las bases de datos.

#### 10. Inauguración del acceso a las bases de datos de ultramar

Llevar a cabo una investigación empleando el acceso a bases de datos extranjeras para uno o dos miembros del SIP. La finalidad es adquirir experiencia en este tipo de investigación y, a ser posible, lograr así un caso concreto de éxito del que pueda hacerse publicidad ante otros miembros del SIP.

#### 11. Actuar de punto de contacto con el INTIB (ONUDI)

Proseguir, con el PNUD en Panamá y la ONUDI en Viena, los arreglos para convertir al CEDIIN en el punto nacional oficial de contacto para el Banco de Información Industrial y Tecnológica de la ONUDI. Véase el Apéndice 4 para más detalles sobre el INTIB. El CEDIIN puede naturalmente utilizar los se. "icios del INTIB antes de asumir la función de punto de contacto.

#### Exploración del empleo de los servicios SAT de la ONUDI  $12.$

Los Servicios de Asesoramiento Tecnológico de la ONUDI comprenden seminarios y materiales didácticos sobre negociación de transferencia de tecnología y consultores a breve plazo para que presten asesoramiento sobre determinados problemas de adquisición y negociación de tecnología. En el Apéndice 5 figuran más detalles sobre los SAT.

Estos servicios podrían ser de interés y utilidad para los miembros del SIP y servir de medio para ampliar los servicios del CEDIIN con el fin de atender a alqunos de los objetivos originales de la organización. El SIP podría actuar en colaboración con la ONUDI para introducir los SAT entre sus miembros, posiblemente mediante un taller o seminario.

#### 13. Publicación de un folleto sobre nuevos servicios

Componer un folleto o colocar una inserción en una publicación del SIP en que se describan los nuevos servicios del CEDIIN. Estos incluirían:

- Biblioteca industrial
- Bibliografías informatizadas de los fondos del CEDIIN
- Acceso a las bases de datos de ultramar
- Conexiones con otros centros informativos
- Servicio de prequntas/respuestas (por teláfono si es necesario)
- Acceso a las bases de datos del SIP

Habrá que actualizar el folleto a medida que se agreguen nuevos servicios.

#### 14. Preparación de una quía para el usuario de la biblioteca

Componer una guia en que se exponqa la fonaa de utilizar la biblioteca del CEDIIN. Explicar los métodos Unitérmino y Kardex de clasificación y la ubicaci6n material de los libros en los estantes. Explicar la forma de utilizar la computadora para hallar el material que el usuario necesita. La guia debe estar impresa y conectada via tratamiento de textos de la CP.

Debido a la reducción del personal de la biblioteca, será de absoluta necesidad adiestrar a los usuarios (especialmente investigadores) para que realicen por si mismos la mayor parte del trabajo de investigación. Cosa no dificil si se prepara una guia clara para el usuario y se orqanizan reuniones de adiestramiento del usuario de 10 a 15 minutos de duración una o dos veces por sanana. Para explicar los procedimientos podrian tambien colocarse carteles en la biblioteca.

## 15. Exposición bibliotecaria

La biblioteca del CEDIIN tal como está montada no fomenta la exploraci6n, pues nada del material disponible se halla expuesto. Se suqiere que se canpre un anaquel para revistas de forma que se puedan exponer las publicaciones peri6dicas que se reciban. Las revistas y boletines corrientes deben estar inmediatamente visibles a la entrada de la biblioteca. Podria colocarse aparte una mesa donde se expongan los nuevos libros recibidos o los materiales que haya sobre un determinado tema. La biblioteca debe mejorar la •comunicaci6n• de sus fondos entre los usuarios, y ese es un modo facil de hacerlo.

#### 16. Mejoramiento de la colección técnica y de referencias

Si el SIP-CEDIIN adapta una política de transformación en un centro informativo de primer orden, hay que reforzar la colección de obras técnicas y de referencias que posee la bilioteca. Como ya se indic6, las obras tecnicas constituyen menos del 2,5\ de los fondos totales.

A continuacion se indican alqunos de los tipos de materiales que necesita la biblioteca:

- Indice de publicaciones periódicas empresariales (si no se está suscrito a una base de datos conectada)
- Diccionario actualizado español/inglés (general)
- Diccionario técnico español/inqlés
- Diccionario de términos comerciales español/inglés
- Otros diccionarios bilingües que hagan falta
- Revistas técnicas (los miembros del SIP deben recomendar aquellas publicaciones que más les interesen)
- Boletin de la ONUDI sobre Materiales Avanzados
- Micromonitor de Electrónica de la ONUDI
- Noticiario de Bioinqenieria de la ONUDI
- Noticiario TIES de la ONUDI
- Libros técnicos de referencias (que recomendarán los miembros del SIP, quienes están en las mejores condiciones para conocer el material de referencia más importante de su campo)
- Diario científico de la biblioteca (para mantenerse al día sobre novedades bibliotecarias/informativos)

#### 17. Iniciación de un programa de donaciones

La mayor parte del material bibliotecario del CEDIIN es donado por organizaciones de fuera. El CEDIIN debe pensar en iniciar un programa más directo de donaciones en que se den a lus donantes sugerencias concretas sobre el material que necesita el Centro. Podra ensayarse dicho prograaa con las embajadas y consulados que nomalmente proporcionan material ahora.

Podría pedirse a los miembros del SIP que regalen una suscripción a la publicación periódica más importante de su campo. Habría que estimular las donaciones de libros técnicos por parte de los miembros del SIP. El programa podría encauzar las donaciones de la industria (cada miembro reqalaría libros relacionados con su campo) o por temas según años ("este año estamos tratando de crear nuestra colección de referencia sobre informática"). Podrian colocarse en la portada de los materiales reqalados etiquetas en que figure el nombre de la organización donante. Podrían organizarse actos de agradecimiento en que se nombraría a quienes hayan hecho las donaciones #ás importantes.

#### 18. Iniciación de microreuniones del CEDIIN

El SIP celebra con frecuencia seainarios en su secle. Estos acontecimientos son una excelente ocasion para promover los recursos del CEljJIN. En el aula del seminario podría montarse una exposición de materiales (libros, revistas, informes, etc.) que guarden relacion con el tema del seminario. Podría aprovecharse la ocasión para distribuir una bibliografía de los materiales del CEDIIN *y* de la docunentaci6n de que se dispone procedente de fuentes de ultramar {se produciria tomandola de una base de datos).

Cuando interese, podria emplearse de 15 a 20 minutos del seminario para explicar los servicios y recursos del CEDIIN. Lo interesante es aprovechar cualquier oportunidad para promover al CEDIIN: el poseer aervicios que nadie conoce equivale a no tenerlos en absoluco.

#### 19. Creaci6n de un regiatro de expertos

Si la política del CEDIIN comprende la ayuda a la pequeña y mediana empresa para ayudarle a resolver sus problemas de fabricación, conforme se indica en la descripción original del CEDIIN (Apéndice 7), el Centro debe comenzar a proporcionar los expertos correspondientes. Una forma de hacerlo es crear un registro de expertos disponibles para prestar ayuda a breve plazo.

Las fuentes deben comprender miembros del SIP, de la ONUDI y de los servicios SAT de esta organización, así como otras organizaciones internacionales, profesores universitarios, personal ejecutivo retirado, etc. El CEDIIN pudiera publicar una columna de "demanda de expertos" *y* otra de "oferta de expertos" en una de las publicaciones del SIP. Todas las consultas pudieran diriqirse al CEDIIN con el fin de mantener su caracter confidencial. Dicho reqistro podria conservarse en la CP del CEDIIN.

#### 20. Cooperación con el CNI

En la Secci6n III B de este inforwe se exponen loa planes del Consejo Nacional de Inversiones de crear una serie de bases de datos. El CEDIIll-SIP tal vez quiera explorar las posibilidades de cooperación con el CNI para intercambiar información y evitar duplicaciones de esfuerzos. Debería considerarse el accesc directo a cada una de las otras bases de datos.

#### 21. Empleo del RELIC

El CEDIIN pudiera actuar como intermediario entre los miembros del SIP que necesitan datoa sobre ccmercio exterior y el IPSE-RELIC. El CEDIIN debiera buscar uno o dos miembros del SIP que estuvieren interesados en ese servicio y discutir con ellos su utilidad. Pudieran hacerse pasadas de acceso de prueba a las bases de datos RELIC. El procurar información de terceros podria convertirse en una practica normal del CEDIIN.

#### 22. Mantenimiento de ficheros de usuarios

Debieran llevarse mejores ficheros de usuarios. Además de la informaci6n que normalwmte se pide sobre visitas de usuarios, el CEDIIN debiera anotar si el usuario es, o no, miembro del SIP, investigador, profesional mercan'il o funcionario del Estado y si es o no la primera visita del usuario a la biblioteca/centro de recursos del CEDIIN. Si se accede a bases de datos, debería tomarse nota del nombre de la base, el tiempo de conexión y la utilidad de la información recibida.

#### 23. Continuación de las publicaciones

El CEDIIN debiera seguir poniendo en las diversas publicaciones del SIP noticias sobre oportunidades comerciales, nuevos fondos de la biblioteca *<sup>y</sup>* sus servicios. Tal vez el CEDIIN quiera editar sus propias publicaciones, como lo hizo en 1985, cuando el volumen de material sea suficiente.

#### 24. Servicios FAX

CEDIIN-SIP pudieran estudiar el alquiler o compra de una maquina FAX (facsimil) para su empleo por naiembr03 del SIP (en anabos sentidos). Parece que hay interés por dicho servicio y para el material no confidencial se presta muy bien. Habría que pensar en establecer un sistema de cobros al usuario.

#### 25. Boletin electr6nico

Podría utilizarse el programa de tratamiento de textos para crear un "boletin electr6nico" en la CP del CEDIIN. (Se dispone de proqramas especializados, pero el programa de tratamiento de textos vendria muy bien). El boletin (documento de noticias) podria contener informaci6n sobre entradas del CEDIIN, nuevos servicios, oportunidades canerciales y expertos disponibles *y* solicitados. Los visitantes de la biblioteca podrian consultar el boletin en la CP.

C. RECOMBRIDACIONES A LARGO PLAZO (1989 Y AÑOS SIGUIENTES)

#### 1. Inicio de la labor como nudo del INTIB

Aunque pudiera tener lugar antes, el CEDIIN debería tratar de comenzar su labor como punto de contacto del INTIB (ONUDI) no más tarde de 1989. Tendrian que celebrarse conversaciones sabre las actividades conjuntas de publicidad para llegar a usuarios potenciales, además de los miembros del SIP.

Habría que elaborar la logistica de conexión a la red - correo electrónico (véase Sección III D). Como ya se indicó más arriba, tal vez sea necesario adquirir más software para participar en esta red.

#### 2. Oferta de servicios investigativos

Las recomendaciones a plazo medio contienen los principios de un servicio de investigaci6n para los aiembros del SIP. A larqo plazo, el CEDIIN pudiera proporcionar un servicio investigativo completo. SUs aiembros podrían dirigirse al Centro con proyectos de investigación: "encuéntrenme los proveedores de la tecnología de limpieza", "quiero copias de todo el material técnico de que dispongan sobre empleo de la cerámica en conductividad", o •facilitenme una lista de los fabricantes norteamericanos de tejidos que busquen proveedores en ultramar debido a la nueva ley de inmigración del pais•; son algunos ejemplos.

El CEDIIN pudiera emprender la labor de investigacion necesaria empleando recursos propios, bancos de datos de ultramar, contacto con centros informativos, contactos con embajadas/consulados, fuentes informativas del Estado, INTIB, CNI, oficinas norteamericanas *y* cuantas otras fuentes sean necesarias. Luego se haría llegar al solicitante la "respuesta" o paquete de material.

El lema de este servicio deberia ser informaci6n de la primera calidad en el plazo de tiempo más breve posible. El coordinador del CEDIIN debería responsabilizarse de la calidad de la información que se da a los solicitantes. El servicio tendrá gastos que deberían cobrarse al usuario. Nadie vacilara en pagar un dato realmente valioso que le da una ventaja competitiva, le ahorra un viaje de negocios, o horas de su tiempo. Este servicio investigativo pudiera convertir a CEDIIN en un centro de informacion de nivel mundial.

#### 3. Compra de un lector de microfichas

A medida que aumentan los fondos de la colecci6n del CEDIIN, el almacenamiento de documentos podria convertirse en un problema. Actualmente existen a un bajo costo en microfichas reimpresiones de muchos articulos de revistas *y* documentos. La microficha ahorra naturalmente muchisimo espacio. El CEDIIN estaria en condiciones de mantener un volumen mucho mayor de material, al que tendria acceso inmediato el usuario. La mayoria de los vendedores de lectores of recen también el servicio de pasar los documentos a microf icha: de esta forma podrian trasladarse a f ichas determinada documentaci6n del CEDIIN. Los precios de los lectores de microfichas. son actualmente del orden de 2 000 - 3 000 d6lares.

 $\bullet$ 

#### 4. Instalación de una fotocopiadora accionada empleando monedas

La instalación en la biblioteca de una fotocopiadora que funciona con la introducción de monedas permitiría al usuario hacer sus fotocopias (y pagarlas).

#### 5. Autoservicio de respuesta en la CP

En alguna fecha futura, el CEDIIN tal vez quiera comprar equipo de autorespuesta para la CP. Esto permitiría a los miembros del SIP que tengan CP marcar el número de la CP del CEDIIN para tener acceso a la base de datos sobre sus fondos, las bases de datos del SIP y el "boletín electrónico" (si se monta correctamente). Naturalmente habria que fijar detalles (equipo exacto que hace falta. a que material podria tenerse acceso. horas de acceso. etc.).

#### 6. Reseñas de libros/artículos

El CEDIDI debiera comenzar a publicar •resefias• mis detalladas sobre el material que recibe la biblioteca (actualmente se publica poco sobre el contenido de nuevas entradas). Las reseñas abarcarían el contenido de nuevos libros o artículos (o incluso bases de datos).

 $\mathcal{L}(\mathbf{z})$  , and  $\mathcal{L}(\mathbf{z})$ 

 $\bullet$ 

## PERSONS VISITED

#### **UIDP**

Mr. Jakob Simonsen Officer-in-Charge

**UNIDO** Mr. Rene Bastiaans Junior Professional Officer

**SIP** Mr. Daniel Vega **Executive Director** 

Mr. Alfredo Arias President

Mr. Rogelio Alvarado Economist

Ms. Flor Ortega Public Relations/Press Office

Mr. J. Crespo Legal Affairs

CEDIIN Ms. Mercedes Castillo Administrative Officer

Ms. María Daisy de Gracia Librarian

Ms. Domatila Sánchez Assistant Librarian

Consejo Nacional de Inversiones Mr. Pedro Arboleda Manager, Research & Development

Presidencia de la República Dr. Argelia Buitrago Coordinator, Plans & Programs Ministeric de Planificación y Política Económica (MIFFE) Ms. Carmen Guevarra Head, Department of International Technical Assistance (DATI)

Mr. Osbaldo Sánchez Official Contact, SIET Project

Ms. Nuvia Zarzavilla de Jarpa Director, Economic & Social Planning

Mr. Hernan Arboleda Head, General Programming

Ms. Maritza Salazar Central Planning, General Programming

INTEL (Instituto Nacional de Telecomunicationes) Mr. Horatio Hoque Manager, International Service

# PLAN DE TRABAJO

Fortalecimiento del Centro de Documentación e Información Industrial (CEDIIN), Sindicato de Industriales de Panamá (SIP) (DP/PAN/81/010/11-05)

1.) Actividad: Elaboración de un Plan de Trabajo

<u> Descrieción: Lo</u> que se pueda esperar de l a especialista  $11 - 05$ .

Resultado: Plan de trabajo

 $\frac{1}{2}$ 

2.) Actividad: Evaluar el CEDIIN para fortalecer y consolidar sus actividades como un centro de información industrial

Descripción: Presentaciones por y visitas con personal del DATI, SIP y el Centro sobre:

A. Origen del centro

**B.** Organización del centro

1. Personal

- A. Funciones
- **B.** Adiestramiento
- 2. Documentación
	- A. Registros de Material
	- **B.** Clasificación
	- $\mathsf{C}$ . Secciones
	- D. Recuperación de Información

3. Servicios A. Consultas B. Enlace con otros centros de informaci6n c. Publicaciones o. Asesoria comercial a las empresas E. •Banco• de profesionales disponibles F. Nudo de la Red InfoPlan

4. Informes del Centro

C. Experiencias hasta Automatizacion del Centro ahora con

- Capítulo en el informe final con Resultado: descripci6n del Centro hoy en dia y evaluacion de y recomendaciones para su organización y actividades.
- 3.) Actividad: Investigaci6n de otras fuentes de informaci6n en el SIP y el CNI
	- Descripción: Familiarización con bancos de datos existentes y planeadcs (producción, insumos, productividad, etc.) en el SIP y el CNI y otros como necesario.

Descripci6n escrita en el informe final Resultado:

- 4.) Actividad: Orientación del funcionamiento de otros centros de información
	- Descripción: 'Mesa redonda' para el personal de la biblioteca y otros del SIP dirigida por Sra. Pawelczyk sobre:

A. Actividades de la ONUOI Inforaacion tecnica e industrial -INTIB -TIES en

- -TAS
- -INPRIS
- -Publicaciones

8. Biblioteca del Vienna International Centre Csirviendo las organizaciones de las Naciones Unidas en Viena)

c. Actividades *<sup>y</sup>*organizaci6n International Business Center del de Boston, USA - un centro muy activo especialmente en el campo de asistencia en exportaciónes.

Besultado: Mesa redonda informal y descripción corta del mismo en el informe final

- Descrieción: Incluirá recomendaciones de la consultora sobre: A. Automatización (o no) del Centro B. Enlace con otros centros de información internacionales C. Recomendaciones para promover los servicios del Centro
- Planes de trabajo a corto, mediano y Resultado: largo plazo, incluyendo recomendaciones para handuare y softuare (cuando sean  $apropriados)$ .

# CRONOGRAMA

 $\mathbf{v}$ 

 $\blacktriangleleft$  $\sim$   $\mathbf{v}$ 

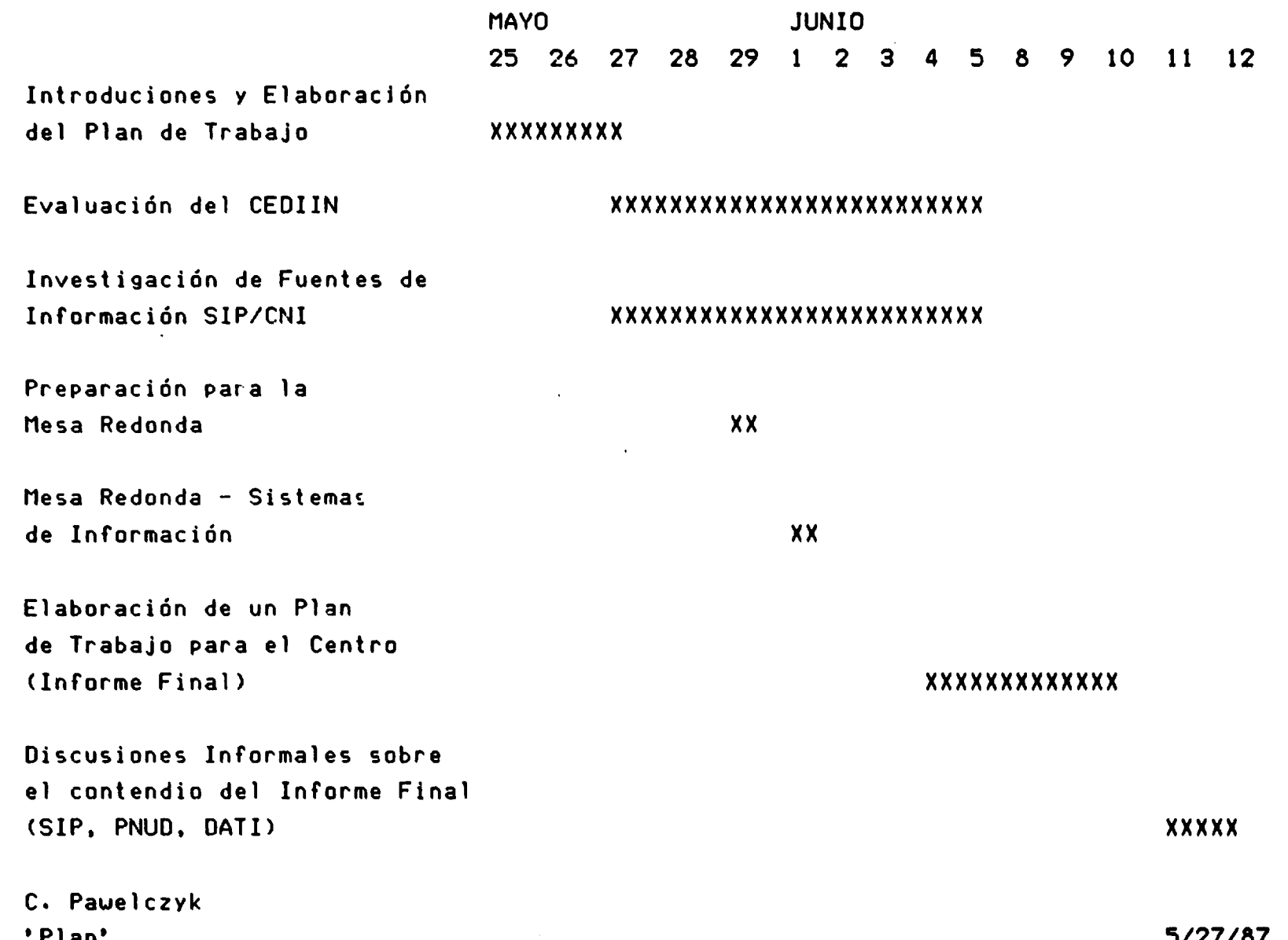

 $\mathbf{1}$ <u>ي</u>  $\mathbf{L}$ 

 $\ddot{\phantom{0}}$ 

 $\mathcal{A}^{\text{max}}_{\text{max}}$  and  $\mathcal{A}^{\text{max}}_{\text{max}}$ 

THEME: Information

- I. Rescurces
	- A. UNIDO
		- 1. INTIB
		- 2. TIES
		- 3. TAS
		- 4. INPRIS
	- B. Vienna International Center Library
	- C. Databank Directories
	- D. Others
- II. Dissemination
	- A. How UNIDO (especially INTIE) handles info dissemination
	- B. Boston Library Association
	- C. International Business Center Boston, MA, USA

III. Use

- A. User training
- B. Microsessions by Topic
- C. Display
- IV. Promotion
	- A. Publications
	- B. Microsessions
	- C. Subscription Program
	- D. Display
- NOTE: Presentation materials available from the consultant or CEDIIN personnel.

1 August 1986

#### TECHNOLOGICAL ADVISORY SERVICES

Note by the UNIDO Secretariat

#### **Background**  $\mathbf{L}$

Since the industrialization of developing countries heavily depends on the access to imported technology, the strengthening of negotiation capabilities has become a major issue for the recipients of technology. Under the formerly called Technology Programme, UNIDO has been carrying out extensive work to assist developing countries in this field.

The main components of such work are:

- $a)$ Assistance in setting-up and upgrading infrastructure for transfer of technology evaluation and acquisition;
- b) Seminars, workshops and training materials on transfer of technology negotiation;
- $c)$ Technology advisory services (TAS) to provide ad-hoc advice on concrete problems of technology acquisition and negotiation.

Scope of TAS  $2.$ 

> Devel ping country Governments often encounter difficulties in the negotiation of technology transfer contracts, particularly in evaluating their terms and conditions.

TAS was designed to provide rapid, objective and impartial advice to Governments of developing countries in the negotiation of the different types of technology contracts, particularly for ma jor industrial TAS are prepared to cover all the relevant issues related to projects. technology acquisition through contractual arrangements, includire assistance in the evaluation of proposals and selection of suppliers. preparation for negotiation, drafting of agreements and advice during negotiation.

TAS services have in the past been provided in such areas of transfer of ioint ventures, turn-key technology transactions as : deliveries. licensing agreements and franchising arrangements. Such services have been welcomed by Governments and have helped to reduce technology transfer payments and improve conditions of technology transfer.

#### $3<sub>o</sub>$ Recent trends in TAS

The main thrust of TAS is to provide to negotiators impartial advice so fair and reasonable conditions reflecting internationally that acceptable practices might be achieved.

This kind of approach has even induced the suppliers of technology to look at TAS as a means of facilitating the negotiation of agreements with the recipient counterparts in developing countries. In this context an increased trend in demands for TAS to advise on negotiations observed. and TAS has been instrumental in impartially **has been** assisting both negotiating parties to bridge their positions and to achieve mutually advantageous deals. UNIDO has also expanded the scope and flexibility of TAS outputs, by also providing a desk service to provide advice from the headquarters on selected topics of negotiation, or to review technology contracts, or to supplement the analytical work carried out by the recipients or by the regulatory authorities for technology transfer in developing countries.

#### TAS, pool of expertise 4.

TAS activities are based on the services of specialized UNIDO staff and selected outside consultants, and is supported by the contributions of the different Branches and Units of UNIDO thus combining experienced negotiators of technology agreements with technical experts in various incustrial fields.

A unique advantage of TAS is the possibility of easy access to an invaluable amount of information on conditions of agreements that can be selected from the Technological Information Exchange System (TIES) which was created by UNIDO for the purpose of identifying basic-data-on concluded transfer of technology agreements between partners from developing and developed countries.

#### $\mathbf{S}$ . How to obtain TAS services

Governments of developing countries may request UNIDO for TAS services. Public and private corporations in developing countries may also require TAS services, provided the Government endorses such request.

In principle, all services provided by UNIDO under the TAS scheme, should be reimbursed to UNIDO.

Requests for TAS services should preferably be presented through the local UNDP office or the Senior Industrial Development Pield Advisor. They can also be directly addressed to UNIDO, Transfer of Technology Programme Branch.

For further information please contact the Chief, Technological Advisory Unit, Transfer  $of$ Technology Programme Branch, UNIDO, Vienna International Centre, P. O. Box 300, A-1400 Vienna, Austria.

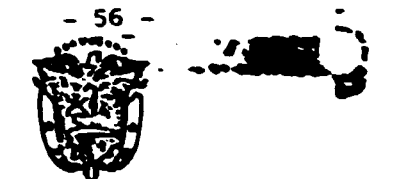

**Apéndice 5** Memo of Understanding

Refublica de Sanama

Alinistorio de Diantficación y Dolitica Coonómica

Dezemí.

ENTENDIMIENTO ENTRE EL MINISTERIO DE PLANIFICACION Y POLITICA ECONOMICA Y EL SINDICATO DE INDUSTRIALES DE PANAMA PARA LA CREA CION DEL SERVICIO DE INFORMACION Y EXTENSION TECNOLOGICA (SIET)

I. **OBJETIVOS** 

Los Objetivos Prioritarios del Centro son:

1- Constituir el canal de transferencia de los conocimientos científicos y tecnológicos con el fin de ponerlos a disposición del Sector Productivo Nacional, en especial al sector Industrial.

2- Asesorar a la pequeña y mediana empresa en la solución de problemas prácticos que puedan originarse en sus fábricas.

3- Orientar los Servicios de Asesoría hacia el mejoramiento de la productividad de sectores definidos como prioritarios para el desarrollo autónomo del país: Pequeña Industria y Sectores Básicos en la Economía.

4- Dirigir la investigación hacia una mayor y mejor utilización, tanto de recursos naturales (materia prima), como tecnología local, a fin de minimizar costos en la producción y promover la creación, adaptación y difusión tecnológica.

5- Dar asistencia a Industrias que no dispongan del personal técnico idóneo, para adecuar las novedades científicas y tecnológicas a sus procesos de producción.

6- Servir de Canal Selectivo a la transferencia de tec nología de conformidad con las necesidades del país; evitando así la importación de tecnología inadecuada para el país.

FARTICIPACION Y CONTRIBUCION DE LAS PARTES **II.** 

Los principales organismos participantes en el proyecto serán el Ministerio de Planificación y Política Económica y el Sindicato de Industriales de Panamá y las demás dependencias del Estado que estén vinculadas en una u'otra forma a los objetivos del proyecto.

El Sindicato de Industriales proporcionará las oficinas, el equipo de oficina y materiales necesarios para la ejecución del proyecto.

El Ministerio de Planificación y Política Económica pro veerá los servicios de, un ingeniero que actuará como Coordina dor y seencargará junto con el personal asignado de la ejecución del proyecto.

Además el Ministerio de Planificación y Política Económi ca promoverá la más estrecha coordinación y participación de otras entidades.

SECUENCIA DE OPERACIONES III.

Los participantes iniciarán el proyecto en la fecha en

 $-57 -$ 

que este entendimiento entre en vigor.

kate proyecto se desarrollará en dos etapas:<br>A. Operaciones Preliminares

Durante el período de operaciones preliminares se rea lizarán visitas a las industrias por el personal técnico del -·sERVICIO DE INFORHACION y EXTENSION TECNOLOGICA· y se establecerá contactos con los técnicos de estas empresas con el propósito de detectar sus problemas y ayudar a su solución.

Se crearán tres programas especiales:

## a) Programa de Práctica:

A través de esta Programa la empresa se ve-beneficia da con los estudios y proyectos que los estudiantes de las diferentes especialidades realizan en ellas, en los últimos semestres de la carrera.

b) Banco de Trabajo:

Consistir!a en un Sistema de Informaci6n actualizada de los egresados del Instituto PolitEcnico y de la USHA, que cumpliría la función de facilitar a la empresa, el reclutamien to de profesionales de las diferentes especialidades.

c) Educación Contínua:

Se considerarían cursos y seminarios que se ofrecerian periódicamente a las empresas, con la finalidad de actualizar y capacitar al personal de las mismas e incidir en su eficiencia. Este programa podría ser patrocinado por el Gobierno Nacional, la Empresa Privada u Organismos Internacionales como AID, OEA, ONU, etc.

#### B. 0peraciones Definitivas:

Las operaciones definitivas se continuaran en forma extensiva una vez"firmado este entendimiento.

- IV. SERVICIOS OUE OFRECERA EL CENTRO DE DESARROLLO Y EXTEN-SION TECNOLOGICA.
	- 1. Alerta: (INTELIGENCIA INDUSTRIAL)

Bato servicio tiene el propósito de indicarlo al usua rio cuáles informaciones recién llegadas le podrían interesar. Se har4 mediante dos formas:

- a) Boletines Técnicos
- b) Difusi6n Selectiva de Informaci6n

#### 2. Enlace Industrial:

Puede considerarse un servicio básico ya que auxilia al industrial en la identificac16n de problemas, formulaci6n de preguntas y coopera en la b6squeda de soluciones.

Consiste en un programa permanente de visitas personales a la industria, dirigidas al personal directivo o tfcnico.

Los beneficios que da este servicio son de especial interEs ya que permite un conocimiento real de la aituaci6n de la industria con sus problemas, intereses y planes futuros de desarrollo.

## 3. Pregunta - Respuesta:

Este servicio estará dirigido a resolver problemas específicos que necesitan la información como elemento básico de solución. Su orientación es resolver problemas prácticos relacionados con la actividad diaria de la industria.

- 59 -

Este servicio se prestami como resultado de una detecci6n realizada por el personal t6cnico durante su visita a la industria. Durante la visita el técnico ayuda al industrial a identificar el problema y formular la prequnta resrcctiva relacionada al problema encontrado. Consecuentemerte, la -efectividad del servicio está en detectar las causas y no los sintomas del problema planteado.

. Se mantendrá un archivo completo para.efecto de seguimien to. Este servicio será de tipo confidencial.

4. Extensión Técnica Industrial:

Sus áreas de acción cubrirán las siguientes activida des:

- Orientaci6n en la selecci6n de materias primas, ma quinaria, herramientas, etc.
- Asesoramiento en la instalaci6n, distribuci6n de la planta y puesta en marcha.
- Mejoramiento de las tecnicas de producci6n, mantenimiento y almacenaje.
- Asistencia en la utilización de normas técnicas re feridas a productos y procesos.

Para la ejecución de los objetivos y actividades consigna

dos en este entendimiento, lo suscriben:

Gustavo R. Gónzález Ministro de Plánificación y Política Económica

Ing. Vicente Pascual Presidente del Sindicato de Industriales de Panamá

Dado en la ciudad de Panamá, a los 25 días del mes de octubre de 1970.

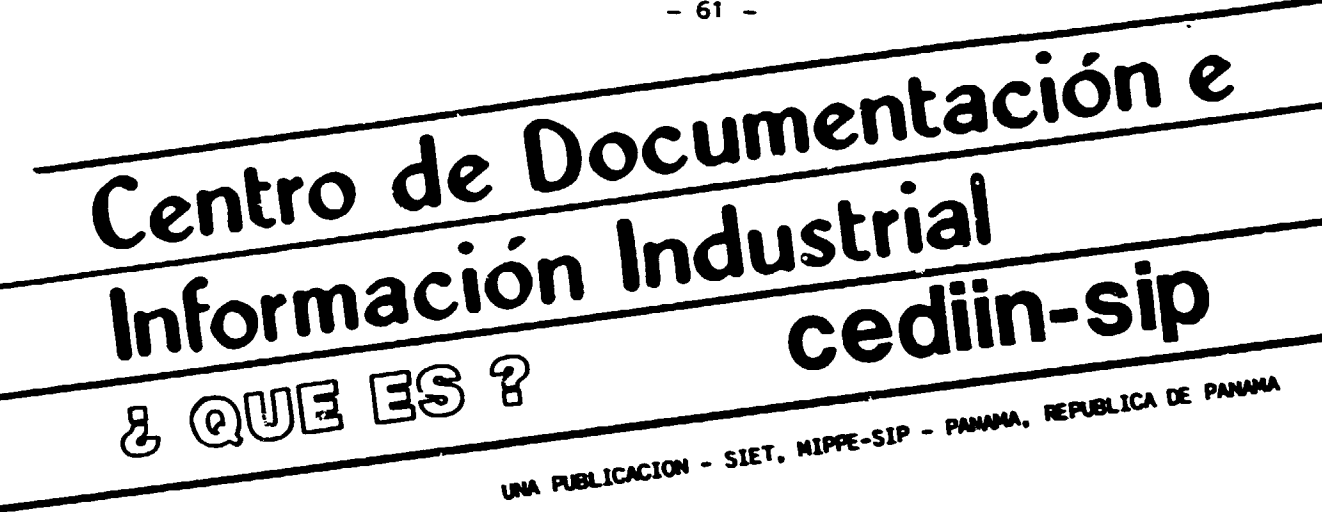

*LQUE ES EL SINDICATO DE INDUSTRIALES* **DE PANAMA?** 

El Sindicato de Ladustriales de Pananá es un organización de empleadores privados para impulsar el desarrollo económico-social del país a través de la defensa y promoción de la actividad industrial en general y de los intereses comunes de sus miembros en particular. No persigue fines lucrativos ni políticos y se rige por principios democráticos y de respeto al sistema de empresa y de libertad individual.

## *LCUALES SON LOS OBJETIVOS DEL SIP?*

" Proponer a los organismos pertinentes del Gobierno cuantas medidas y actividades considere convenientes para la orientación y desarrollo de las actividades económico-sociales del país, especialmente las de carácter industrial y agropecuario.

**66** Patrocinar, gestionar o realizar encuestas, estudios e investigaciones para el mejor conocimiento de la evolución del desarrollo industrial del· pais y de los factores, condiciones y medios que se requieren para su con-. tinuo y creciente progreso.

60 Acopiar y difundir toda clase de información y conceptos capaces de promover un entendimiento general y equitativo de la participación e incidencia de la industria nacional del desarrollo social y económico del país 44 Alentar, promover y gestionar el adecuado desarrollo de la educación profesional, vocacional y técnica.

**66** Promover, auspiciar y organizar exposiciones, ferias y museos industriales.

es Promover un mayor grado de comprensión y bienestar dentro de los distintos factores de la producción.

<sup>60</sup> Prestar a los miembros o asociados todos los otros servicios que considere factibles y convenientes.

60 Todas las denás actividades licitas que no pugnen con los Estatutos del SIP.

EL ORIGEN DEL CENTRO DE DOCUMENTACION E INFORMACION INDUSTRIAL DEL SIMDICATO DE INDUSTRIALES DE PANAMA. CEDIIN-SIP.

El 25 de octubre de 1978 el Ministerio de Planificación y Política Economica en representación del sector gubernamental y el Sindicato de Industriales de Panamá como representante del sector industrial-privado, suscribieron el "Documento de Entendimiento" por el cual se creó el Servicio de Información y Extensión Tecnologica, conocido con la siglas "SIET-SIP" (Programa MIPPE-SIP).

El 10 de agosto de 1984, el Sindicato de Industriales de Panamá. decide fortalecer el SIET (Programa MIPPE-SIP), incorporando el Servicio de Información y Extesión Tecnológica a una estructura organizativa y operacional llamada Centro de Documentación e Información Industrial del Sindicato de Industriales de Panamá (CEDIIN-SIP.)

## OBJETIVOS DEL CEDIIN-SIP.

66 Informar a los industriales panameflos o extranjeros sobre iniciativas de desarrollo y proporcionar un clima receptivo y una capacitación adecuada para la adopción de políticas y de

 $-61 -$ 

ee Analizar e identificar oportunidades de mercado para los productos manufacturados y posibles obstáculos hacia de los E.E.U.U. o Internacional. 60 Ejercer influencia positiva entre los sectores productivos del País: Agricultura; Industria Manufacturera Agro industria y Comercio

<sup>66</sup> Constituir el canal de transferencia de los conocimientos científicos y tecnológicos con el fin de ponerlos a disposición del Sector Productivo Nacional, en especial al Sector Indus trial.

ee Asesor a la pequeña y aediana Industria en la solución de problemas prácticos que puedan originarse en aus fábricas.

\*\* Orientar los Servicios de Asesoria hacia el mejoramiento de la productividad de sectores definidos como prioritarios para el Disarrollo autónomo del país: Pequeña Industria y Sectores Básicos en la Ecomonía.

\*\* Dirigir la investigación hacia una mayor y mejor utilización, tanto de recursos naturales (materia prima) como tecnología local, a fin de minimizar costos en la producción y promover la creación, adaptación y difusión tecnológica.

44 Dar atistencia a Industrias que no dispongan del personal décnico idóneo, para adecuar las novedades cientificas y tecnológicas a sus procesos de producción.

40 Servir de canal selectivo a la transferencia de tecnología de conformidad con las necesidades del país; evitando así la importación de tecnología inadecuada para el país.

#### PRINCIPIO FUNDAMENTAL.

Pomentar el crecimiento industrial mediante la Información, Documentación y Evaluación tecnológica e industrial.

SUS PUNCIONES.

66 Determinar el tipo de información que necesita el industrial como el inversionista.

40 Promover la mejor utilización de los conocimientos existentes en el pais o en el extranjero, relacionados con la Industria y Tecnología.

ee Poder ubicar inmediatamente la fuente de toda la información solicitada.

#### SERVICIOS QUE SE PRESTAN.

<sup>66</sup> Diagnóstico Industrial. \*\* Enlace Industrial. \*\* Infornación Industrial. <sup>60</sup> Extensión Técnica Industrial. es Consulta de Bancos de Información. \*\* Servicios Especializados. 80 Biblioteca General y Especializada. <sup>86</sup> Servicio de Información para la Iniciativa de la Cuenca del Caribe.

#### FORMA EM QUE SE PRESTAN LOS SERVICIOS.

44 Señalando la atención de los industriales usuarios de los nuevos acontecimientos e informaciones de importancia en la esfera de interés correspondiente.

44 Emprendiendo la búsqueda de las informaciones y prestando los resultados en forma apropiada.

44 Poniendo a los industriales usuarios en contacto con fuentes adecuadas de conocimientos y asesoramientos especializados tanto locales como extranjeros y solicitando ayuda o apoyo a los Centros de Información homólogos tanto nacionales como extranjeros.

44 Adquiriendo o editando boletines, bibliografías, indices, servicios de advertencia, partes informativas, estudios de publicaciones, análisis de la situación y otros materiales.

66 Tramitando solicitudes de préstamo biliográficos, fotocopias y otros servicios de de biblioteca.

#### SERVICIO ESPECIALIZADO DE INFORMACION SOBRE LA INICIATIVA DE LA CUENCA DEL CARIBE. CBI.

60 Servicios de Facilidades para la Industria.

66 Atención y desarrollo de misiones industriales, tanto a nivel de promoción de productos nacionales como de inversión y/o co-inversión.

40 Consultoria y marco de referencia de operaciones industriales.

60 Publicación de Boletines especializados en Información sobre la Cuenca del Caribem

# **ORGANIGRAMA DE SERVICIO**

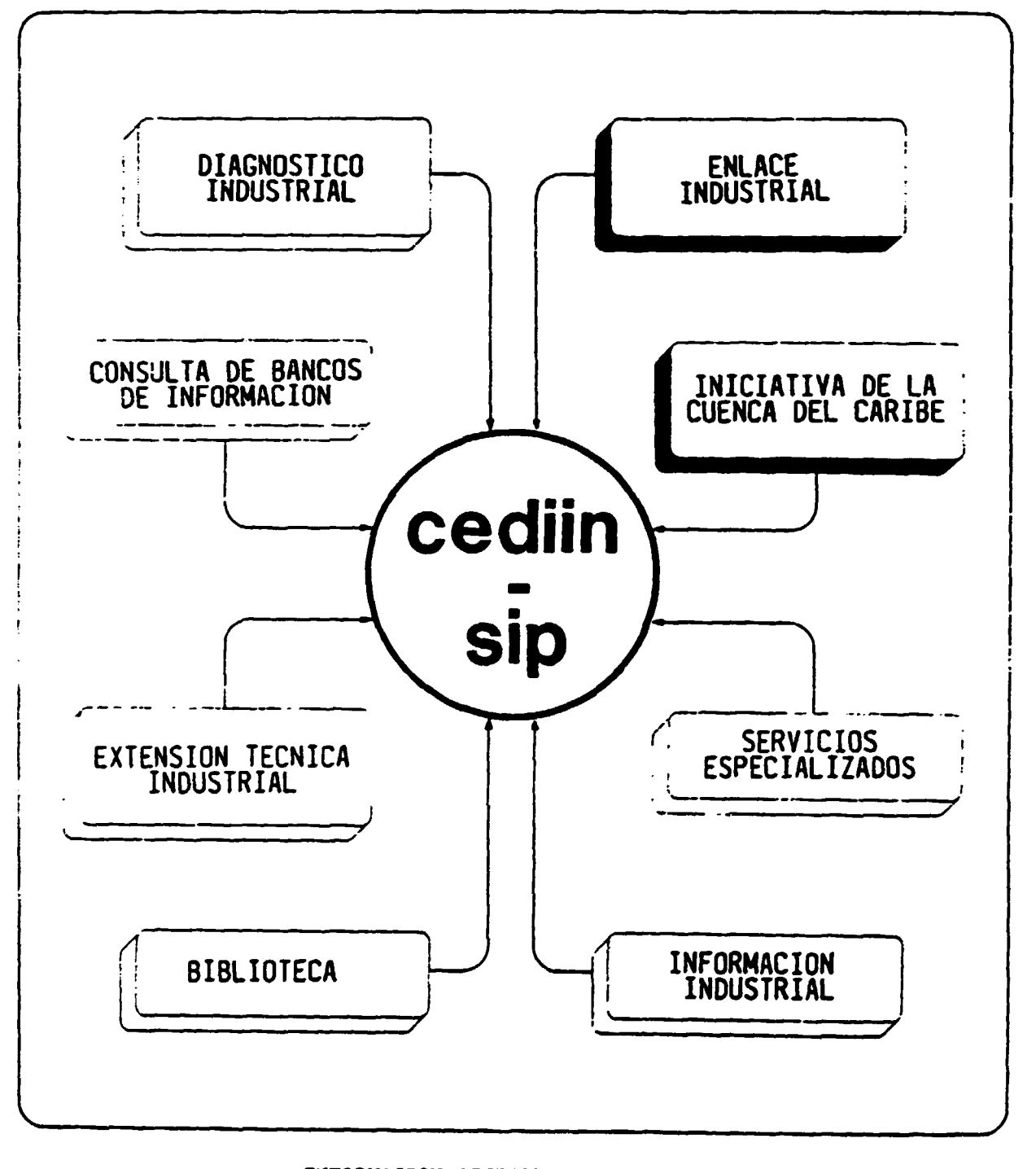

## INPORMACION GENERAL:

40 Dirección: Edificio Ricardo Galindo Quelquejeu - SIP, Ave. Ricardo J. Alfaro. 60 Apartado Postal: 6-4798 Zona 6-A. El Dorado - Panamá. \*\* Teléfono: 67-4191 - Ext. 25. 60 Horario de Consultas: Lunes a Viernes de 8:am a 12:m y de 2:pm a 5:pm.

#### CEDIIN SOURCES OF DOCUMENTATION

#### **National Organizations**

APEDE (Asociación Panameña de Ejecutivos de Empresas) APLAFA (Asociación Panameña para el Planeamiento de la Familia) Banco de Colombia Banco Nacional de Panamá Caja de Seguro Social Cámara de Comercio Industrias y Agricultura Canal de Panamá CONEP (Consejo Nacional de la Empresa Privada) Contraloría General de la República Corporación Azucarera la Victoria COFINA (Corporación Financiera Nacional) Dirección Nacional de Empleo IDAAN (Instituto de Acueductos y Alcantarillado Nacionales) IDIAP (Instituto de Investigaciones Agropecuarias de Panamá) IFARHU (Instituto para la Formación de Recursos Humanos) IMA (Instituto de Mercadeo Agropecuario) INTEL (InstitutoNacional de Telecomunicaciones) IRHE (Instituto de Recursos Hidráulicos y Electrificatión) Junta Nacional de Moralidad Ministerio de Comercio e Industrias Ministerio de Desarrollo Agropecuario Ministerio de Educación Ministerio de Hacienda y Tesoro Ministerio de Planificación y Política Económica Ministerio de la Presidencia Ministerio de Relaciones Exteriores Ministerio de Salud Ministerio de Trabajo y Bienestar Social Municipio de Panamá Sociedad de Fomento Fabril Universidad Tecnológica de Panamá Zona Libre de Colón

#### Consulates and Embassies

Canada Colombia Costa Rica El Salvador France Guatemala Greece Great Britan Honduras Israel Japan Mexico Peru Spain Switzerland

United States of America Uruguay Venezuela Yugoslavia

#### International Organizations

AILA (Asociación de Industriales Latinoamericanos) ALADI (Asociación Latinoamericana de Integración) ALALC (Asociación Latinoamericana de Libre Comercio) Alianza Para el Progreso BID (Banco Interamericano de Desarrollo) Banco Mundial BIRF (Banco Internacional de Reconstrucción y Fomento) CEPAL (Comisión Económica para América Latina) Centro de Comercio Internacional CIAT (Centro Interamericano de Administradores Tributarios) CITERFOR (Centro Interamericano de Investigación y Documentación Profesional) Comerico Exterio Latinoamericano Conferencia Internacional del Trabajo Congreso Iberoamericano de Promoción Profesional de la Mano de Obra Consejo Interamericano de Comerico y Producción Consejo sobre la Calidad Ambiental y la Secretaría del Estado Conselho Nacional de Pesquisas Corporación Financiera Internacional Departamento de Defensa de los E.U.A. FAO (Food and Agriculture Organization) Fundación Dominicana de Desarrollo Grupo Andino JETRO (Japan External Trade Organization) Naciones Unidas NAMUCAR (Naviera Multinacional del Caribe) OEA (Organización de Estados Americanos) OECD (Organization for Economic Co-operation and Development) OIT (Oficina Internacional del Trabajo) ORIT (Organización Regional Interamericana del Trabajo) OPIC (Overseas Private Investment Corporation) SELA (Sistema Económica Lationamericano) Shell Briefing Service SIAL (Salón Internacional de la Alimentación) UNCTAD - GATT **UNESCO** UNIDO

# Computer\_System\_Specification\_Overview

The Chitermino method of classification for books and documents and the Kardex system for certain periodicals should be maintained. Both should be computerized.

# 1. Unitérming\_System

 $\hat{\eta}_k$ 

Discussions with CEDIIN personnel, comparison with<br>the previous automation project and study by the consult have led to the following record layout for the Unitérmino system. The layout and reports described the use of DBASE  $III-Plus.$ 

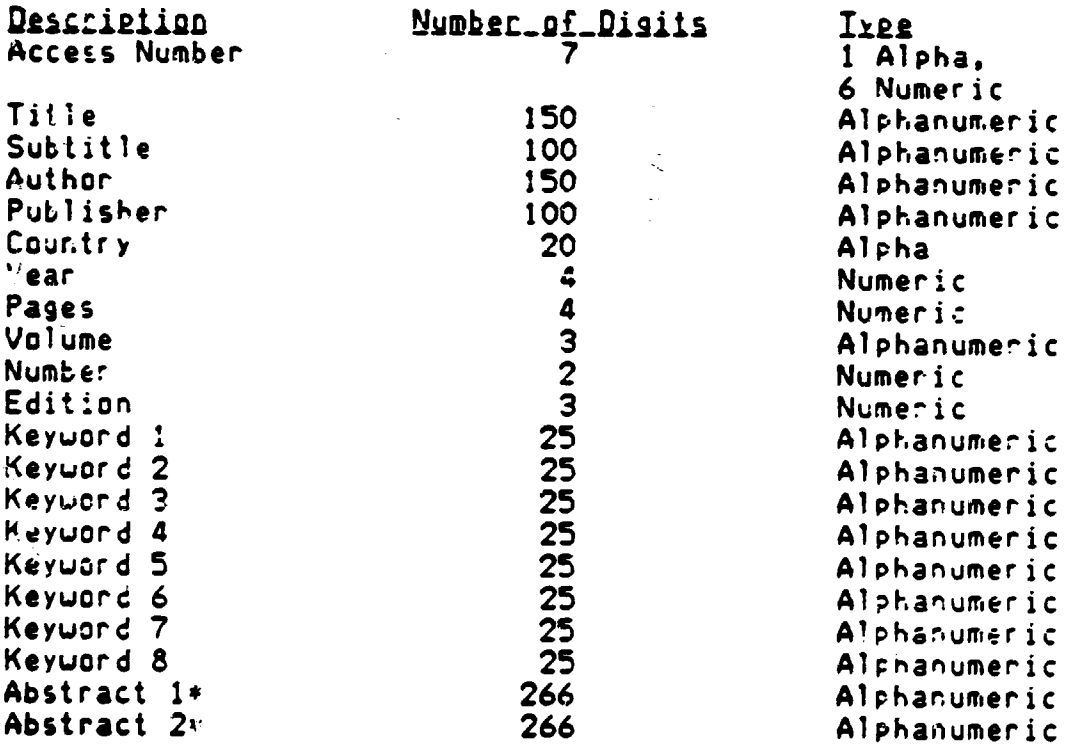

\*The abstracts should appear one after the other on the entry screen.

#### $-66 -$

## Data\_Entry\_Notes

An attempt to enter a duplicate access number should signal an error to the user. Entering an alpha character in a numeric field (and vice versa) should signal an error. Facility to correct errors at the time they are eotered and after a record has been placed in the database must be provided. Users must be able to delete records.

Outputs Reguired

Users must be able to search the database by the following fields an any combination thereof:

> Access Number Author Title Country Keyword

Partial matches (i.e. part of a title) and exact matches should be possible. Searches should be available at the follouing levels:

1. A 11 i.e. all records in the system in alpha order or by title, or ascending order by access number, etc.

2. Selective i.e. all records uith author's name beginning uith A, all records uith the keyuord 'petroquimica' , etc.

3. Specific

i.e. the record with access number F065433, the record with the title 'Solid State Research in Technical Universities', etc.

Users should be able to choose betueen tuo types of display:

> $1.$ The complete record (all fields)

> Access Number, Title and Author.

Users should be able to view the results on the PC screen before deciding whether to print the results.

In addition to the above search reports, the fallowing administrative reports are required:

#### List\_af\_Kexwords  $1.$

 $\overline{a}$ .

This is a list of keywords (in alpha order) entered in the system. The list should be available on the screen at the time a user wants to start a keyword search and in printed form.

# 2. List\_of\_Discarded\_Material

List of deleted records and their access number. In this way users will know which access numbers can be reused. The programmer may wish ta have the system assign access numbers at some point in the future.

The database described above would be used for material that has been or uould be processed using the Unitérmino system.

## 2. Non-Processed Material/Receipt List

This separate database  $u_i$ 1! be used to track al! material which enters the library (the reader will remember that for various reasons not all material is processed using the Unitérmino system - see Section IIB). A facility must be made to transfer data on materia! that will be processed to the Unitérmino database.

The database layout should be as follows:

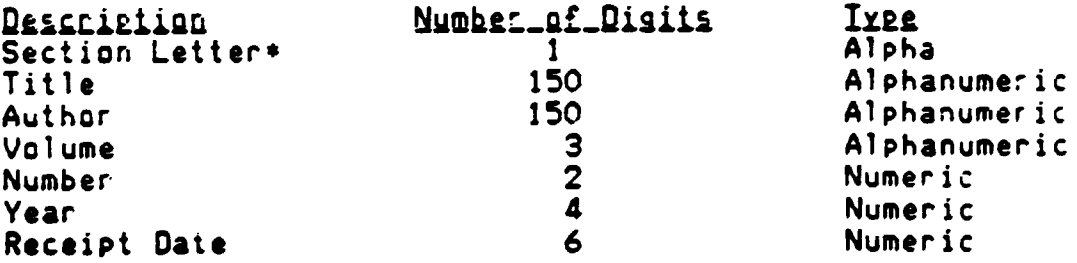

•Corresponds to first digit of 1ccess number in the Unitérmino database.
Quipui

1. Receipt List

A list (with all fields) must be generated at the end of the month with all of the material received that manth.

# 2. Non-Processed\_Material\_Searches

Ability to search by section letter, author or title with the same criteria as noted for the Unitérmino system (all, selective, specific - on screen or printed).

#### **PROCEDURES**

The material selection process and separation by section will remain the same up to the item 'Update Receipt List' in Exhibit 8. From there the following procedures are proposed:

- 1. Update Receipt List (Database) To be done directly on the PC
- 2A. If material is in be recordered
	- a. Assign access number
	- b. Select keywords
	- c. Prepare abstract

NOTE!

- d. Prepare draft input (card) Transfer data from receipt database  $\varepsilon$ .
- to Unitérmino database (automated feature required). Identify item by title.
- f. Enter remainder of data in Unitérmino database (keywords, abstract, etc.)
- Store books by sections  $\overline{9}$ .
- Discard duplicates/out-of-date items. h. Delete from database.

2A. If material is NOI\_10\_be\_ecocessed

Store books by sections

At the end of each month a receipt list would be generated from the receipt database. After items to be processed in the Unitérmino system are copied to the Unitérmino database (and the receipt list is generated) they should be deleted from the receipt database.

## 3. Ischnical\_Acticle\_Catabase

A database of technical anticles of special interest<br>to SIP members could be developed. It would include:

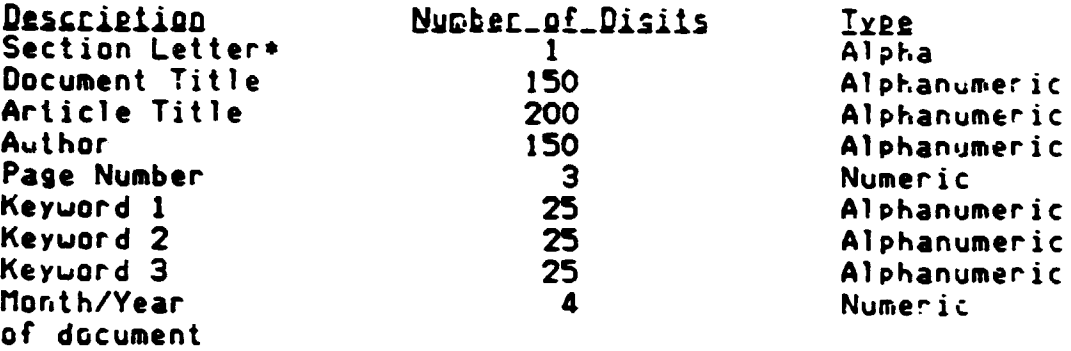

Searches would be by keyword, document title, article title and author at the three levels sossible in the other two databases.

## 4. Kandex\_Databass

 $\mathcal{L}_{\mathcal{A}}$ 

A database could be developed to track periodical receipt as in the manual Kardex system. The same type of form could be reproduced.

 $\ddot{\phantom{a}}$ 

 $\bullet$ 

 $\bullet$ 

## General\_Observations

#### denus

If possible. a menu-type format should be used in designing the CEDIIN systems. This type of user interface is alot easier for inexperienced users to learn. Commands that have to be memorized should be avoided.

### Processing and Backlog

In the consultant's opinion the library should try to process as much or the material as it receives as possible. In this way the greatest amount of material will be available by keyuord. Material should be processed in the month in which it is received. A backlog of more than one month should not be built up even if overtime is requifed.

### Auiomaticn Time Required

The following are estimates of the time required to automate the CEDIIN library (Unitérmino items  $\underline{on} \underline{iv}$ ) as it stands today. This does NOT include databases 2. 3, or 4 described above. The figures do NOT include program<br>prefaration time nor training.

## 1. Material\_Ready\_to\_Process

1600 Unitérmino items to be entered ~-1~ min.te~ ~er ite~ *iata* entry 24,000 minutes or 400 hours or  $aproximate$ ?y 11.5 weeks ( $$35$  hours/week).

## 2. Uatemial\_Resuiting\_Processing

 $500$  items  $x_1.5$  hours/item (selecting keywords, writing abstract, preparing draft) 750 hoers or approximately 21.5 weeks a 35 hours/week

Data entry of above items:

500 items **x\_15** minutes/item 7500 minutes or 125 hours or approximately 3.5 weeks

 $\bullet$ 

Since the abstract, etc. uriting can take place even before the system is done it should be possible to complete the automation by the end of 1987. This assumes that Activity 2 begins immediately and that data entry (Activity 1) begins no later than the beginning or August.

It should be noted that in the current manual system the total processing time per item is 3 hours (1.5 hours for abstract, etc. and 1.5 to prepare the five cards>. In the automated system total processing time will be reduced to I hour and 45 minutes per item.

As time permits databases 2, 3, and 4 can be developed and brought on-line. The scheduling as described above is ambitious and will require constant monitoring by the Automation Project Coordinator.